# Guía Mensajería asociada a eventos de Tratamiento Anticoagulante

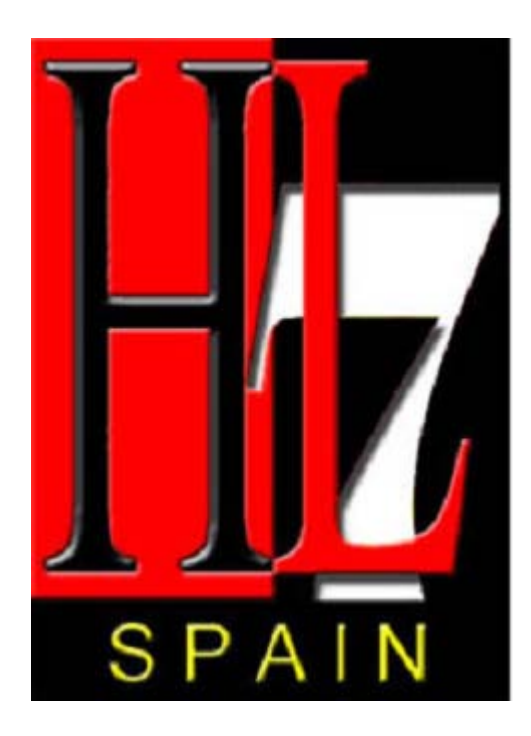

**Versión 1.0 3/07/2012**

#### **Lista de cambios**

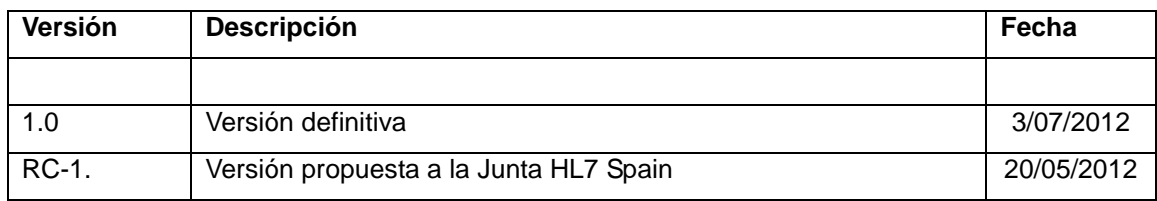

# ÍNDICE

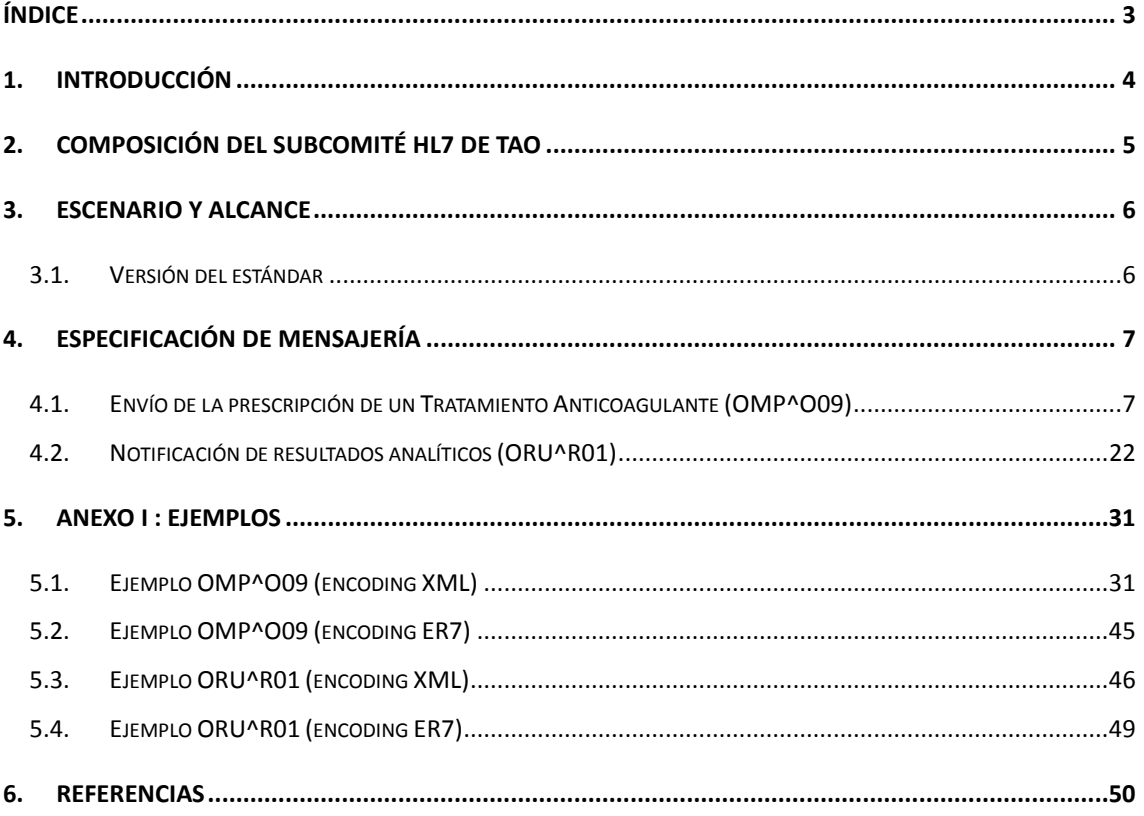

## **1. Introducción**

El estándar HL7 representa un gran avance en la implementación de soluciones de interoperabilidad de sistemas en el entorno sanitario. En su versión 2.x proporciona el modelo de datos de los mensajes que se intercambian los distintos sistemas de información así como los eventos de integración asociados a los mismos. No obstante, el estándar no puede cubrir todas las casuísticas particulares de cada país e incluso implementación. Es por ello, que en ocasiones pueden existir interpretaciones ambiguas sobre la ubicación de la información en los mensajes e incluso que el estándar no contemple de forma explícita escenarios muy particulares de cada país.

El objetivo del presente documento es proponer una guía de implementación HL7 adaptada a la realidad del sector sanitario en España. La guía de implementación se centra en los principales eventos asociados a la prescripción de tratamientos farmacéuticos crónicos asociados a problemas de coagulación.

Esta guía no pretende modelar al detalle todo el flujo de eventos asociados al tratamiento, sino sólo aquellos que por su especificidad, sean complejos de implementar usando el estándar. Asimismo este documento no es una guía exhaustiva del uso de todos los campos, sino que pretende servir de orientación en aquellos casos en que la interpretación del estándar sea ambigua, dando una orientación para la correcta implementación del estándar HL7.

El contenido de la guía ha sido elaborado por el Subcomité Técnico TAO de HL7 Spain a lo largo de las diversas reuniones de trabajo que se han ido manteniendo.

Esta guía ha sido aprobada por HL7Spain filial de HL7 Internacional, esta aprobación certifica que la aplicación de esta guía cumple con el estándar HL7. En la página web de HL7 Spain (http://www.hl7spain.org/) pueden encontrarse las actas de las reuniones que se han celebrado así como los diferentes documentos elaborados por este subcomité.

# **2. Composición del subcomité HL7 de TAO**

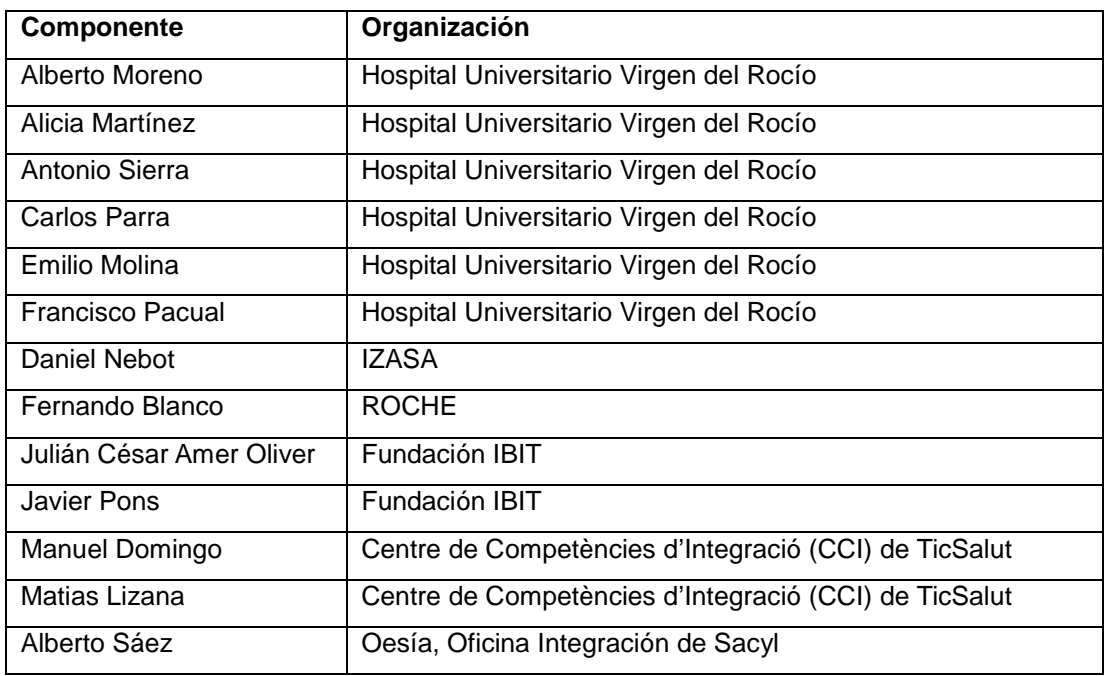

# **3. Escenario y alcance**

Los pacientes con patologías asociadas a problemas de coagulación requieren tratamientos crónicos para mejorar su calidad de vida. El número de personas en estas condiciones ha aumentado de forma significativa[1], lo que ha motivado la aparición de varios sistemas de información específicos para el apoyo al tratamiento de dichos pacientes.

El seguimiento del tratamiento exige controles periódicos , así como reajustes de la medicación (habitualmente en forma de pastillas o inyectables) que tiene una variabilidad diaria. La gestión de estos procesos involucra derivaciones, citaciones, seguimiento de pruebas diagnósticas, prescripciones, etc.

El alcance de esta primera versión de la guía ha sido el modelado en artefactos HL7 de los principales eventos del proceso, y que por su especificidad se han preferido recoger en esta guía. Esto eventos son:

- Notificación de resultados de pruebas analíticas de apoyo al tratamiento. Se refiere a la notificación de los resultados de coeficiente de coagulación (INR), tiempo de protrombina, TTPA, así como de otras pruebas cuyos resultados sean relevantes para realizar la prescripción.
- Envío de una prescripción asociada a un tratamiento anticoagulante. Debido a la complejidad del tratamiento, así como al conjunto de parámetros adicionales que es habitual informar de forma pareja a una hoja de tratamiento, no quedaba totalmente cubierta por la guía de prescripción de HL7 Spain[3] y se consideró más oportuno crear una específica.

### *3.1. Versión del estándar*

Los artefactos definidos por esta guía están basados en el estándar HL7 versión 2. Este planteamiento es compatible con el uso de CDA R2, especialmente atractivo en el caso del tratamiento por su paralelismo con el proyecto Epsos[4]. Sin embargo, el mapeo a través de CDA se pospone para futuras versiones de la especificación.

Respecto a la versión de mensajería, esta especificación no fija el estándar a usar. Si bien está expresada en base a la versión 2.5 los mensajes y campos que menciona están disponible en la 2.4, 2.5, 2.5.1, 2.6 y 2.7.

# **4. ESPECIFICACIÓN DE MENSAJERÍA**

# *4.1. Envío de la prescripción de un Tratamiento Anticoagulante (OMP^O09)*

Este apartado se centra en la comunicación de una pauta de Tratamiento Anticoagulante desde un sistema que sea capaz de generar dichas pautas.

El sistema prescriptor debe notificar la pauta con este mensaje tan pronto como ésta se genere a partir de los resultados relevantes.

#### **4.1.1.Modelo de datos planteado**

A continuación se detallan los diferentes datos considerados relevantes y específicos de este evento.

#### **Uso: R (Obligatorio) C (Interesante).**

#### •**Datos del paciente**

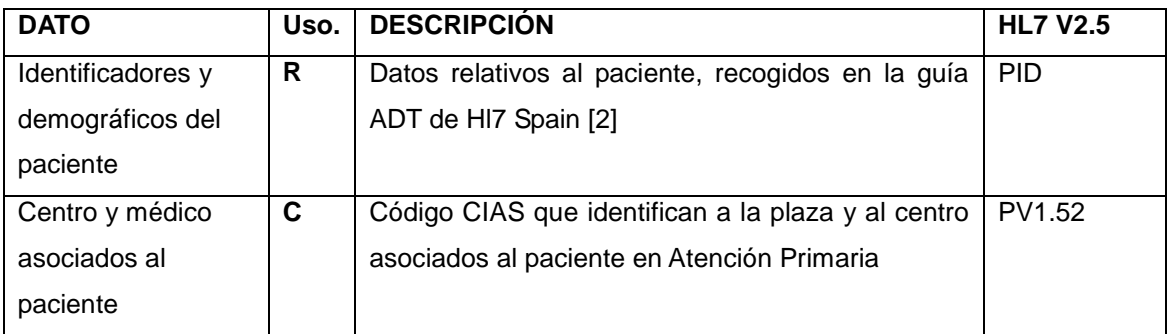

#### •**Datos del encuentro o visita durante la que se organiza el tratamiento**

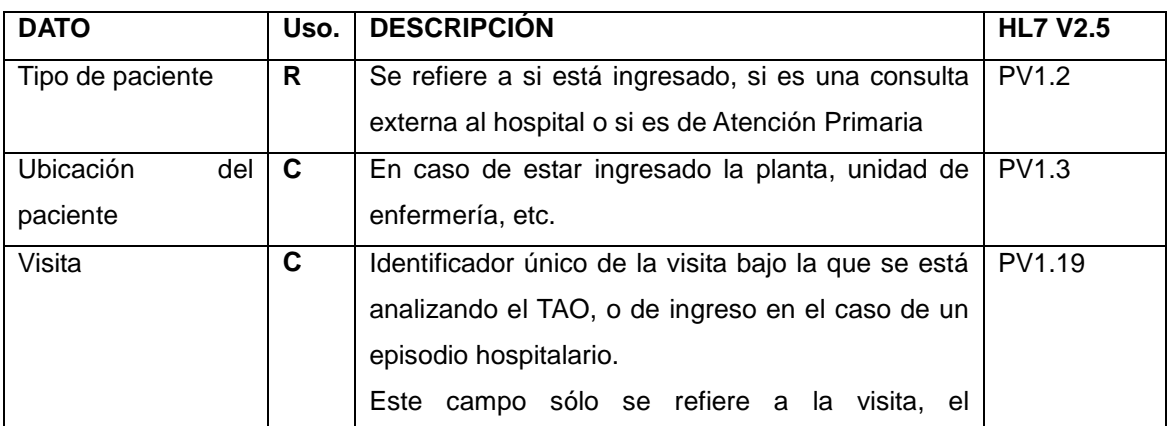

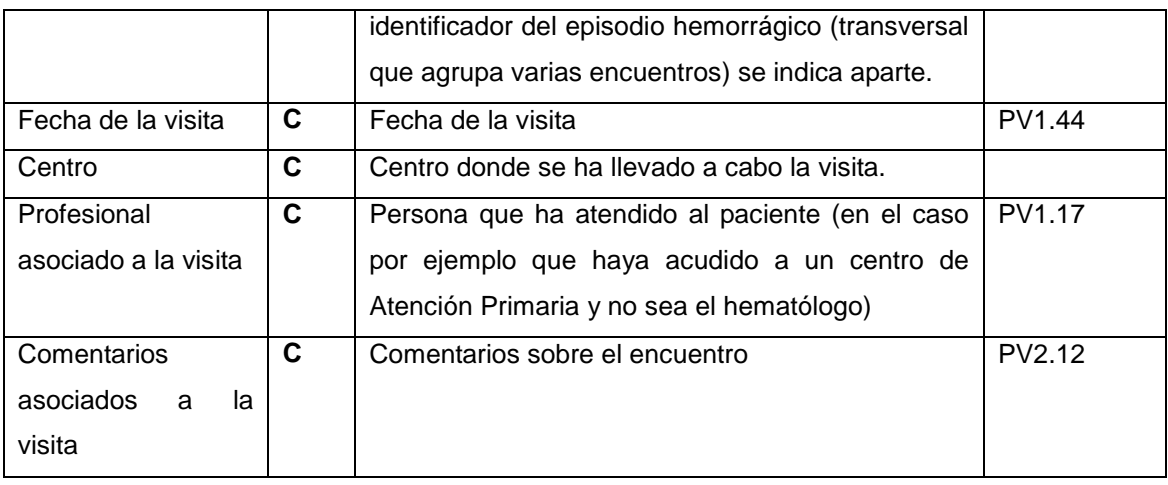

#### •**Datos generales del tratamiento**

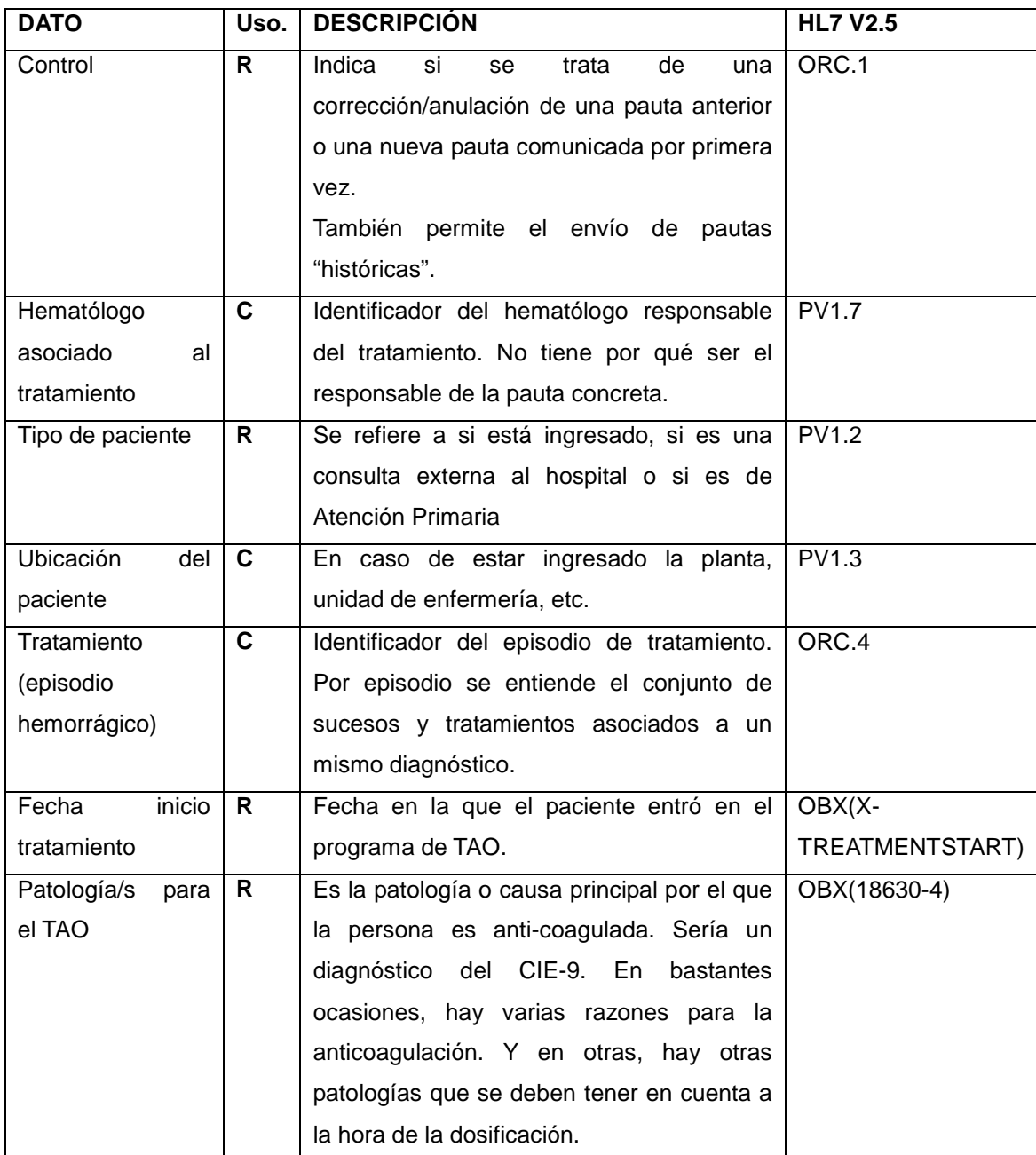

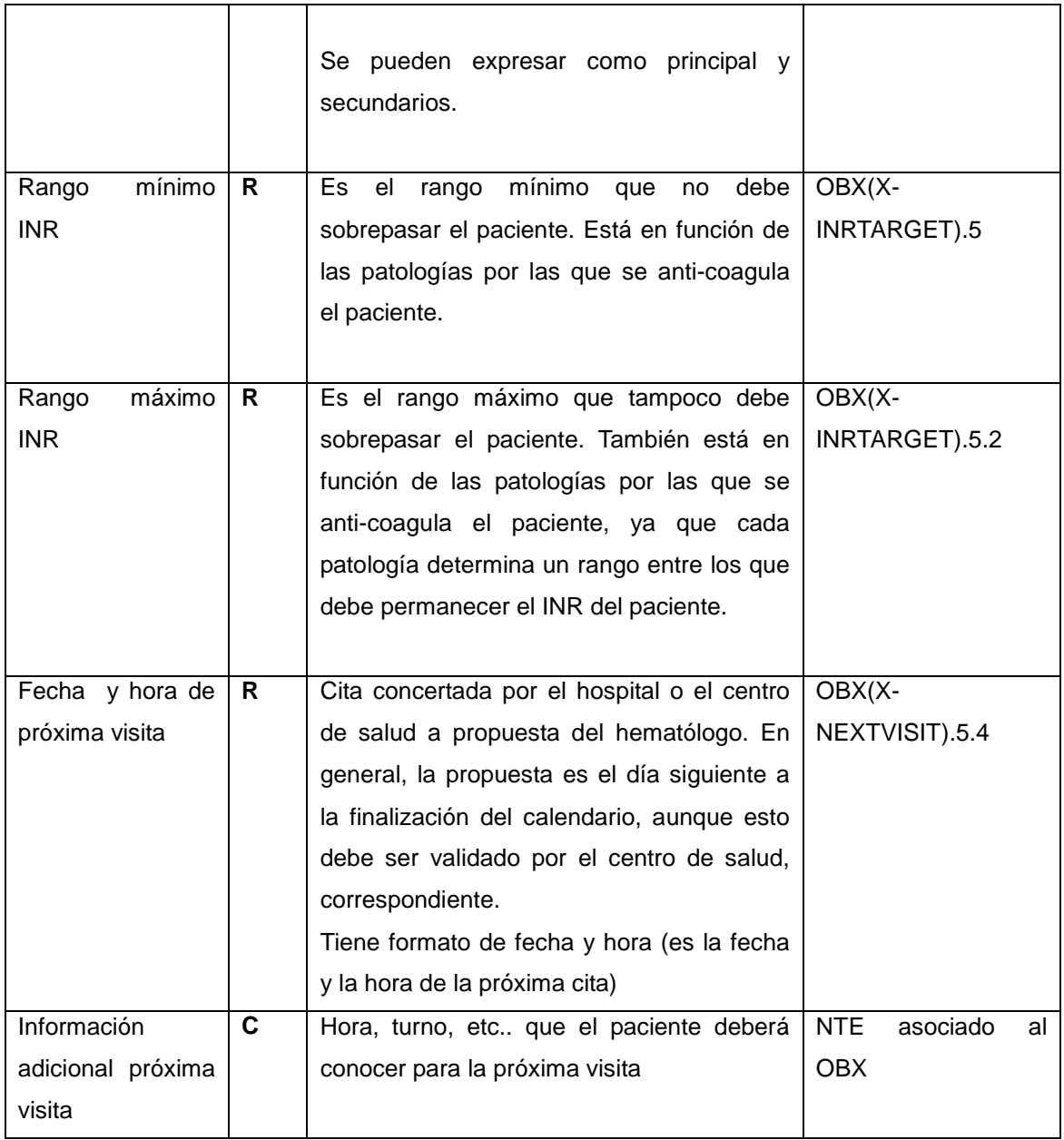

#### •**Resultados analíticos relevantes**

Se refiere a los valores analíticos que han permitido la elaboración de la pauta (INR, TTPA, etc.)

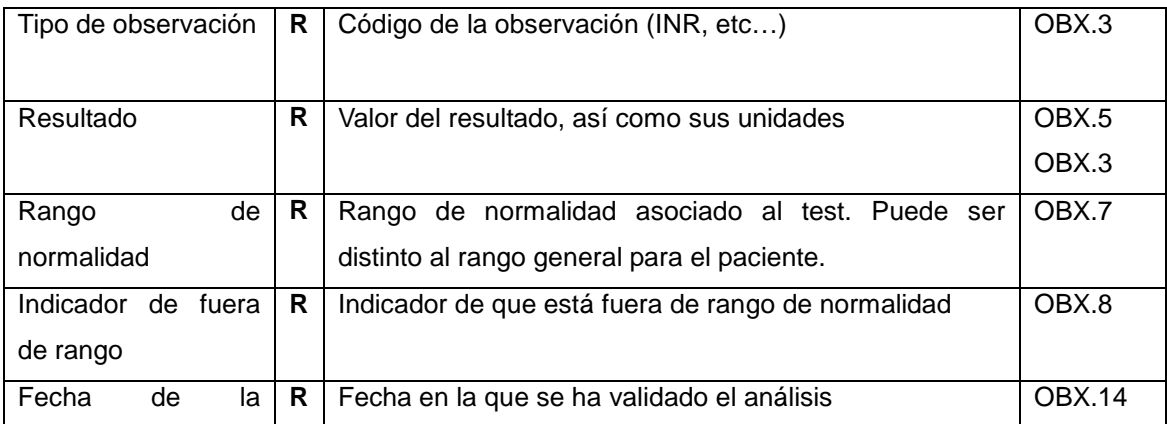

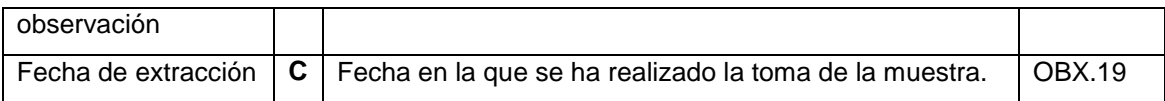

#### •**Tratamiento**

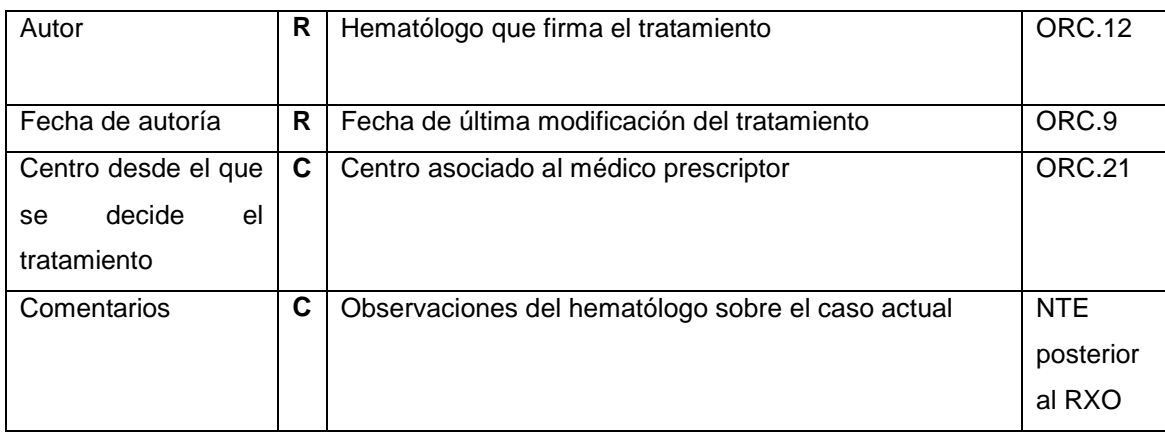

#### •**Tratamiento >> Prescripción del producto i [1…n]**

En la prescripción se pueden contemplan diferentes productos (pastillas, inyectables, etc..) Por cada producto diferente se debe transmitir la siguiente información:

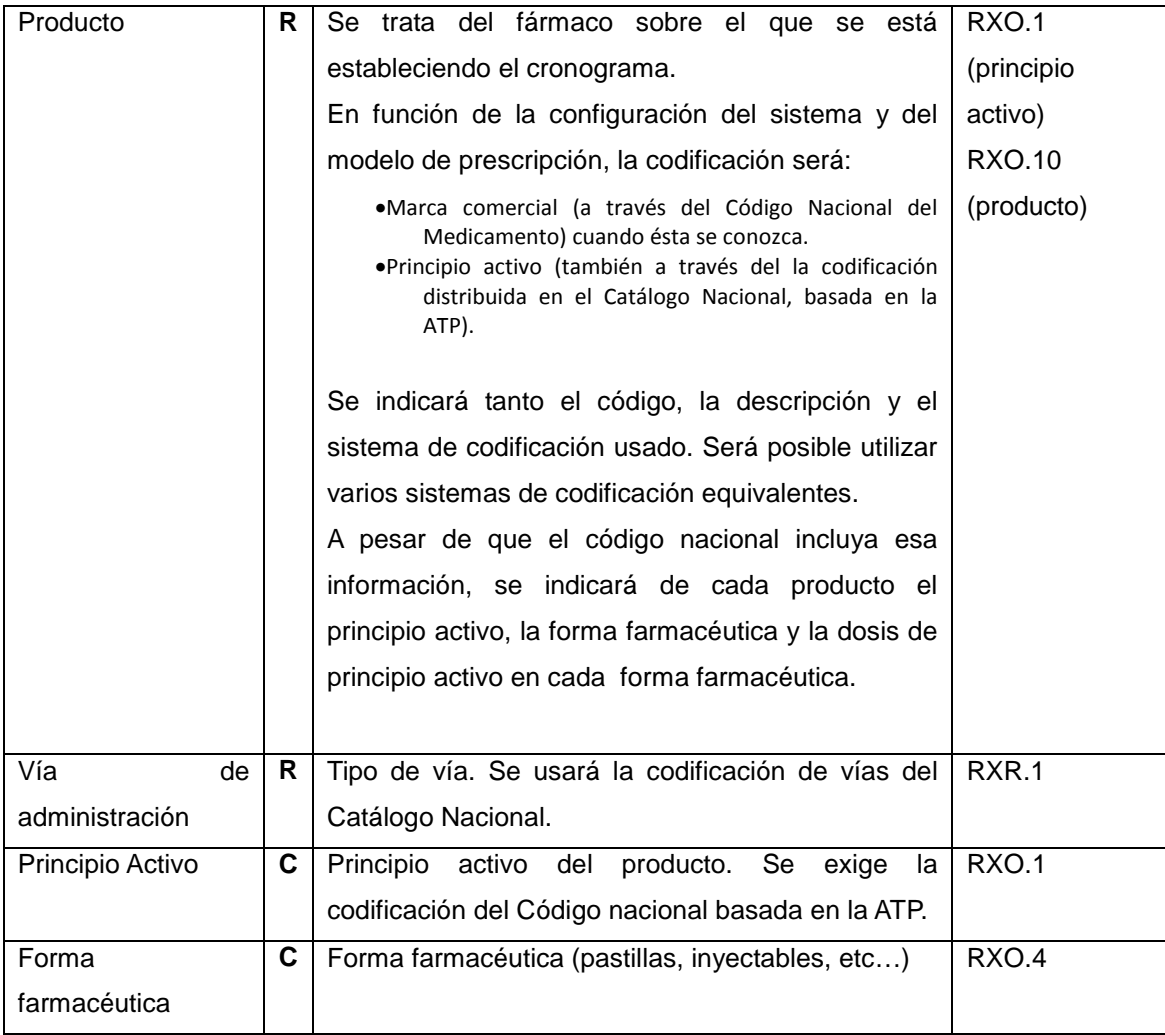

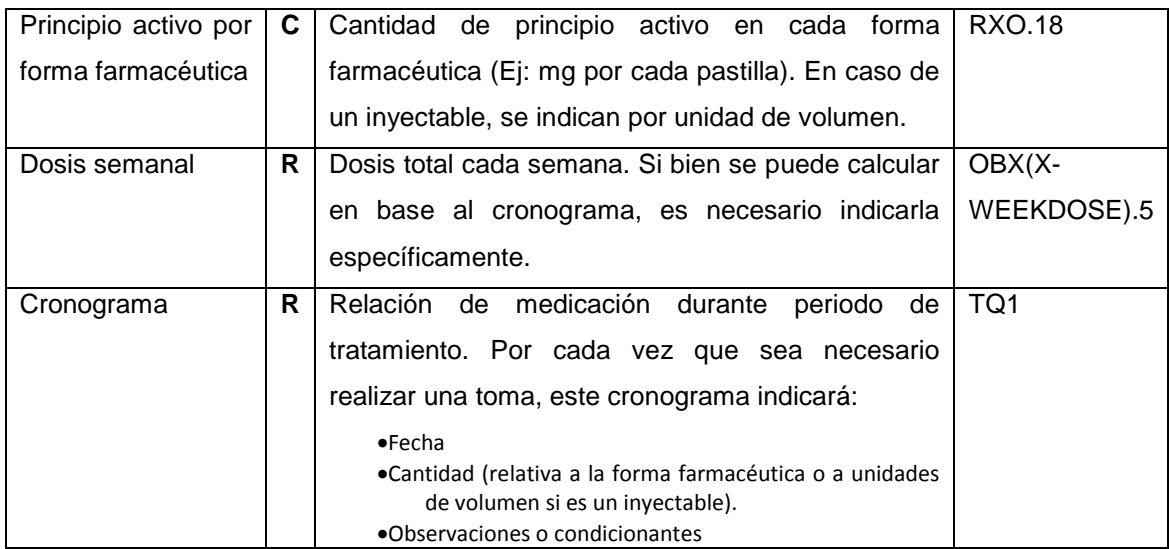

#### •**Datos asociados a pautas anteriores (históricos)**

Se envía una serie de valores históricos como resumen de tratamientos previos

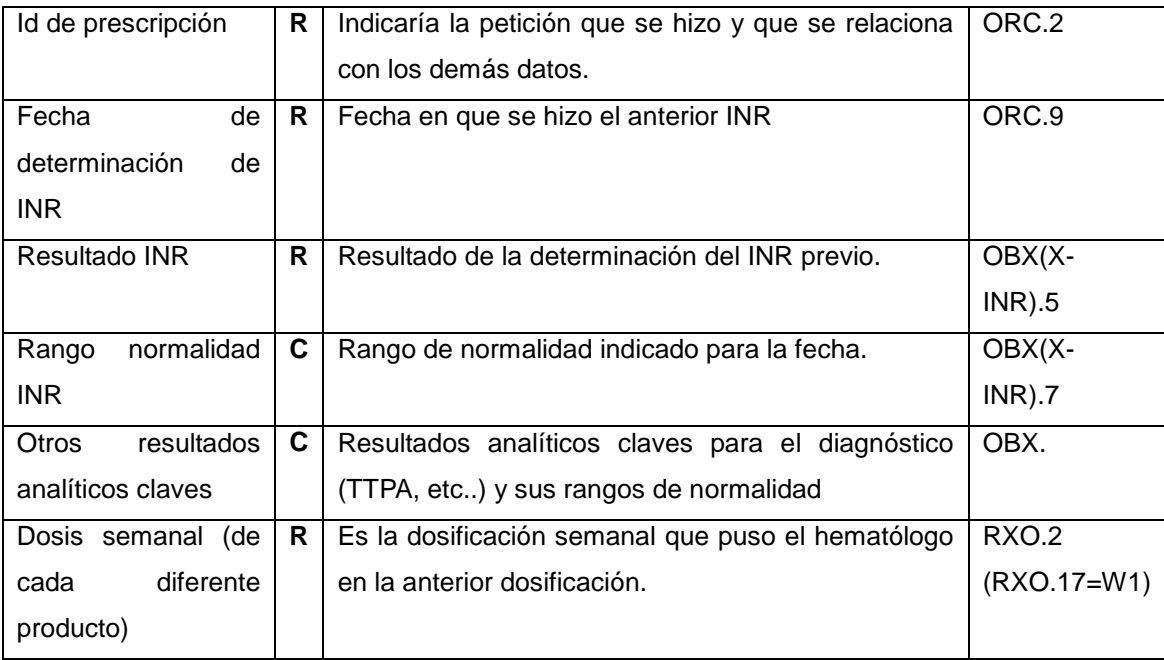

## **4.1.2.Implementación en Mensaje HL7 v2.X**

El mensaje que se ha escogido es el "OMP^O09", por las siguientes razones:

- •Permite modelar la pauta como una "orden médica de tratamiento farmacéutico". Es decir, se modela dentro del dominio de órdenes de farmacia.
- •Dado que del producto real a administrar al apaciente no siempre se conoce y hay escenarios donde se trabaja en torno al principio activo, el uso se ajusta más al OMP que al mensaje RDE.

Este mensaje se enviaría tras la validación de la pauta generada en función de los resultados obtenidos en el control del paciente, así como de su histórico.

#### **4.1.3.Estructura mínima del mensaje.**

Dentro de la estructura definida por el estándar, esta especificación propone la siguiente estructura mínima $^1$  $^1$ :

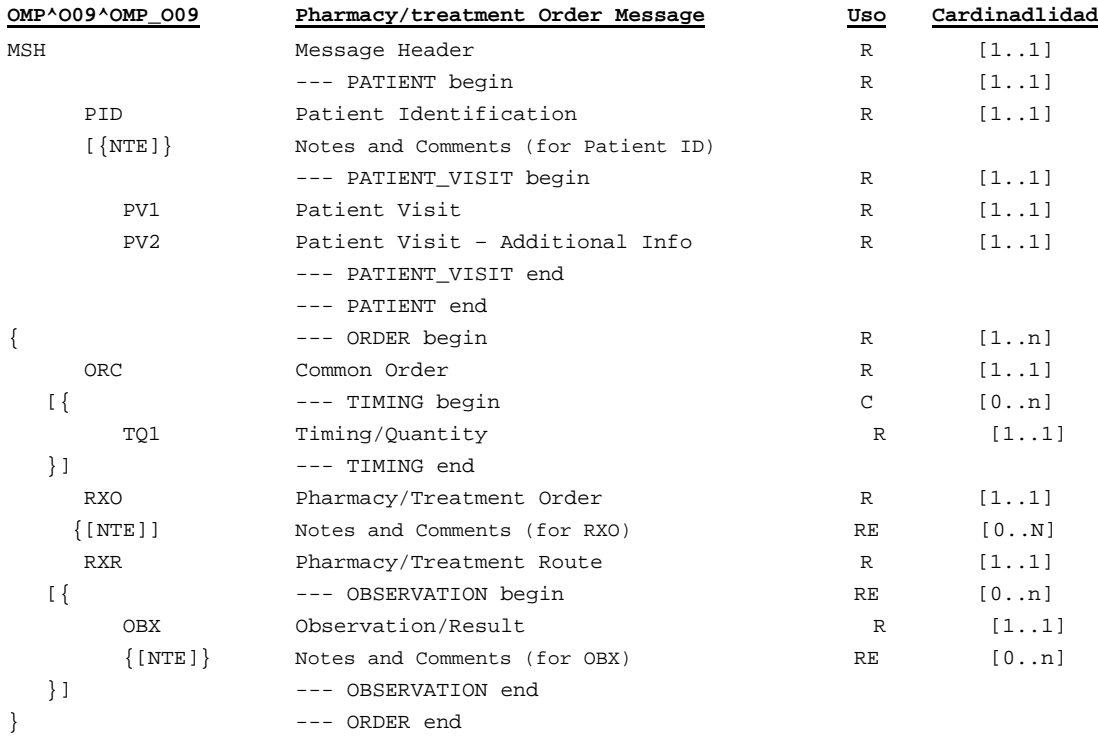

El mensaje está estructurado de la siguiente manera:

• Datos de infraestructura de mensajería (segmento MSH). Detalles de envío y recepción propios de la capa de transmisión (emisor, receptor, codificación, versión, id del mensaje, etc.).

Esta guía no se define en este segmento por no hacer uso de él, y al estar orientado a la infraestructura específica de cada implantación.

- Datos administrativos de paciente (identificadores, nombre, sexo, fecha de nacimiento, dirección, datos de contacto, …) en el segmento PID. Esta especificación no define este segmento, sino que remite a la guía de datos de paciente de HL7Spain, donde se definen estos datos.
- Datos de la visita que ha generado el tratamiento, en los segmentos PV1 y PV2.
- Los detalles de cada orden de tratamiento nueva o modificada. Cada uno de las órdenes se refiere a un fármaco diferente (acenocumarol, heparina, etc.). Cada tratamiento se expresa en un grupo ORDER con ORC.1 a "NW" o "C", con los siguientes elementos:
	- o Tipo de orden, fecha, identificador del tratamiento, responsable del tratamiento, etc. En el segmento ORC.

<span id="page-11-0"></span>Sistemas que quieran probar su conformidad con esta especificación podrán usar segmentos adicionales de la especificación abstracta estándar del mensaje (definida en el estándar), siempre que éstos sólo informen de datos adicionales específicos de cada implementación y que no entren en conflicto con los aquí definidos.

- o Fármaco/principio activo usado, en el segmento RXO, codificado a través del Catálogo Nacional.
- o Pautas de tratamiento, en segmentos TQ1. Cada segmento TQ1 se refiere a una toma, indicando cuándo debe producirse, y la cantidad.
- o El tipo de vía para el tratamiento (oral, subcutánea, etc.) en el segmento RXR.
- o Diagnósticos de accidentes hemorrágicos/trombóticos sucedidos desde la visita anterior.
- o Resultado de pruebas analíticas importantes para la definición del tratamiento (habitualmente INR o TTPA), en segmentos OBX.
- o Objetivos del tratamiento (EJ: INR Objetivo), en segmentos OBX.
- o Datos adicionales: en segmentos OBX.
- Los detalles de cada orden de tratamiento "histórica", es decir, una orden de tratamiento de un medicamento correspondiente a un periodo temporal ya pasado. Cada tratamiento histórico se transmite en un grupo ORDER, en los cuales el segmento RXO que encabeza el grupo tiene su ORC.1 a "RE", al ser órdenes ya ejecutadas, propias del histórico. En este caso el grupo ORDER tiene los siguientes elementos:
	- o Tipo de orden, fecha de la visita, identificador del tratamiento, etc. En el segmento ORC.
	- o Fármaco/principio activo usado, resumen de la pauta y Hematólogo, en el segmento RXO.
	- o El tipo de vía para el tratamiento (oral, subcutánea, etc.), en el segmento RXR.<br>○ Diagnósticos de accidentes hemorrágicos/trombóticos sucedidos desde la
	- Diagnósticos de accidentes hemorrágicos/trombóticos sucedidos desde la visita anterior.
	- o Resultado de pruebas analíticas importantes para la definición del tratamiento (habitualmente INR o TTPA).

La presente especificación plantea el envío de datos del tratamiento en segmentos OBX. Sin embargo, estos segmentos están asociados a grupos ORDER (y cada grupo ORDER asociado a un producto) Por lo tanto, en pautas con varios productos la ubicación de datos generales del tratamiento (próxima visita, objetivos de pruebas analíticas, etc…) puede ubicarse en todos los grupos ORDER, sin embargo esta especificación fija como obligatorio el envío al menos en el primer grupo del mensaje.

A continuación se refleja el uso de los segmentos del estándar. En cada segmento se presentan únicamente los datos definidos por esta especificación $^2$  $^2$ .

#### **4.1.3.1. Cabecera: segmento MSH**

Esta guía no añade restricciones adicionales sobre el segmento MSH más allá de las definidas por el estándar.

#### **4.1.3.2. Datos de paciente: segmento PID**

Esta guía no añade restricciones adicionales sobre el segmento MSH más allá de las definidas por la guía ADT de hl7Spain.

<span id="page-12-0"></span><sup>&</sup>lt;sup>2</sup> Sistemas que quieran probar su conformidad con esta especificación podrán usar campos adicionales, siempre que éstos sólo informen de datos adicionales específicos de cada implementación y que no entren en conflicto con los aquí definidos.

#### **4.1.3.3. Datos de visita: segmento PV1.**

El segmento permite expresar los datos de la vista:

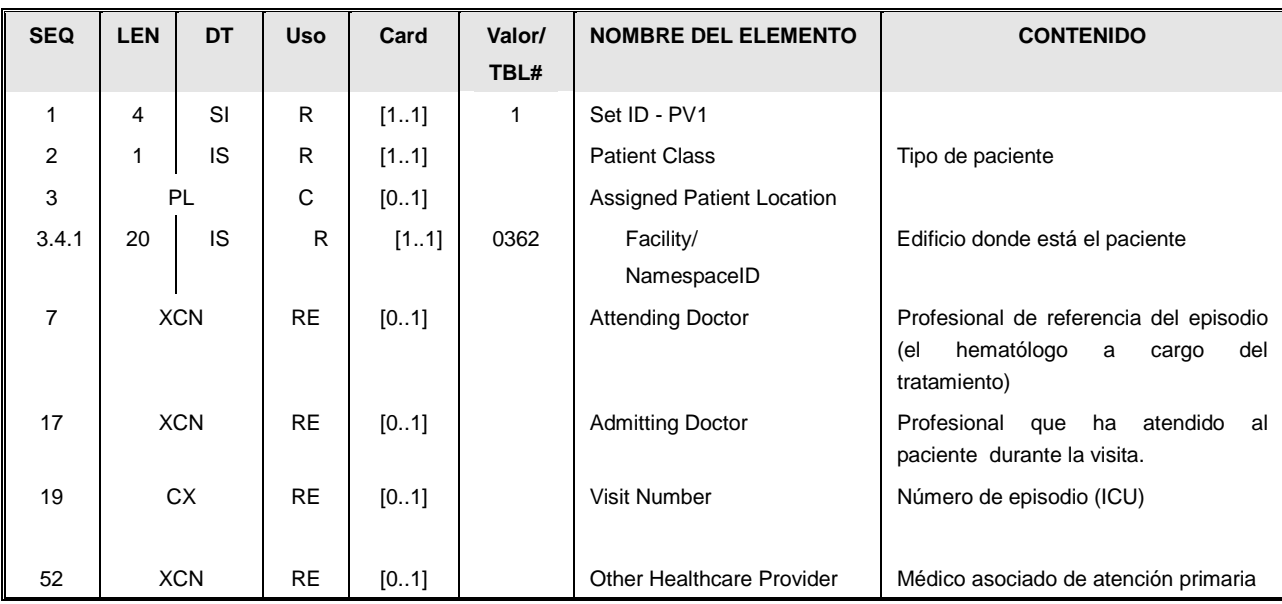

Este segmento contiene información sobre los datos asistenciales del paciente, centro asignado, médico titular,…

La información que se refleja en este segmento está estructurada de la siguiente manera:

•El identificador del nº de repeticiones [PV1.1] (SetID) que aparece este segmento en el mensaje. En este caso el valor es siempre 1, ya que este segmento solo aparece una vez.

•Tipo de paciente. [PV1.2] (Patient Class). Es un valor de la siguiente tabla:.

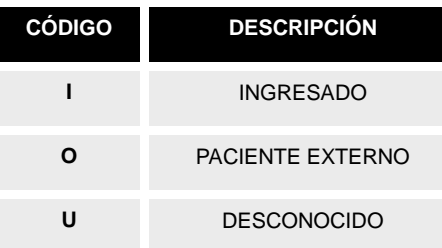

Tabla HL7 0004

- •Ubicación del paciente [PV1.3]. Obligatorio en el caso de que se trata de un paciente ingresado, identifica la posición del paciente en un centro hospitalario. El uso del campo depende de la implementación local.
- •Profesional médico encargado de supervisar el tratamiento del paciente [PV1.7] (Attending Doctor). Se refiere al hematólogo a cargo del tratamiento.

El uso del campo XCN para datos de profesionales está reflejado en la guía de datos de paciente de HL7 Spain.

•Profesional médico que atendió la visita [PV1.17] (Admiting Doctor). Corresponde al

profesional sanitario que atiende al paciente en la visita o control . Es obligatorio enviarlo en caso que sea posible registrar esta información.

El uso del campo XCN para datos de profesionales está reflejado en la guía de datos de paciente de HL7 Spain.

- •El código de visita [PV1.19] (Visit Number). Número de episodio asociado. Indica el identificador único de la visita por el sistema de TA. Su uso se recomienda de la siguiente manera:
	- o PV1.19.1 Identificador único de la visita.
	- o PV1.19.5 A "VN" indicando que es un identificador de visita.
	- o PV1.19.4.1, PV1.19.9 permiten indicar el ámbito del identificador. Se sugiere el uso de "TAO" para el PV1.19.4. si esto es acorde con la organización.
- •Médico de atención primaria [PV1.52] (Other Healthcare Provider). Plaza de atención primaria asociada (indicado a través del CIAS).

El uso del campo XCN para datos de profesionales está reflejado en la guía de datos de paciente de HL7 Spain.

## **4.1.3.4. Datos ampliados de visita: segmento PV2.**

El segmento contiene información relativa a la próxima visita (si es que se ha programado una).

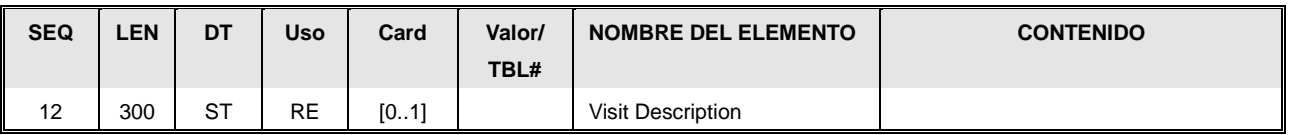

Los datos que este segmento permite transmitir son:

•Descripción de la visita (si es necesario).

## **4.1.3.5. Control de orden: segmento ORC.**

El segmento ORC contiene los siguientes campos:

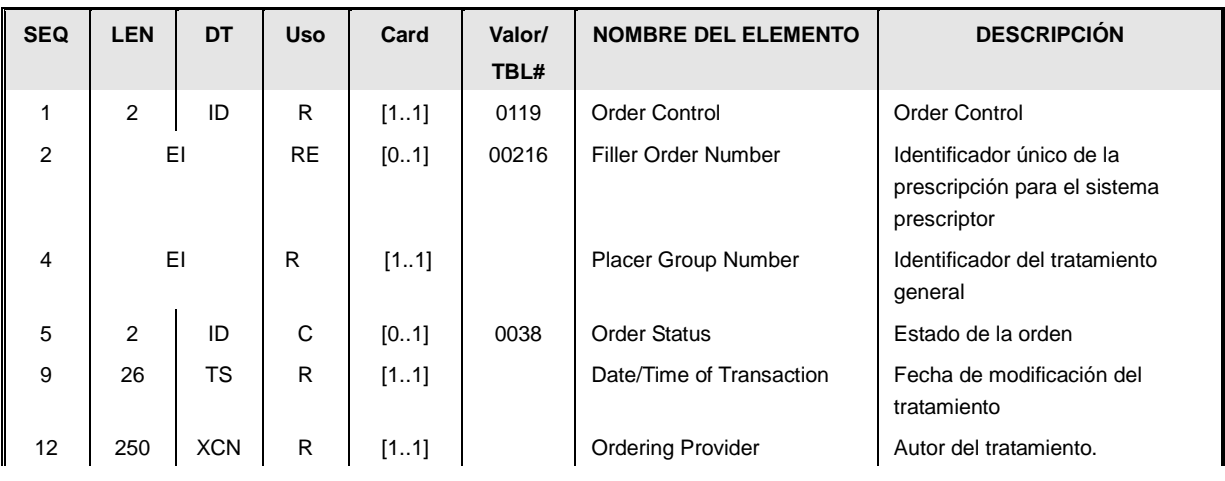

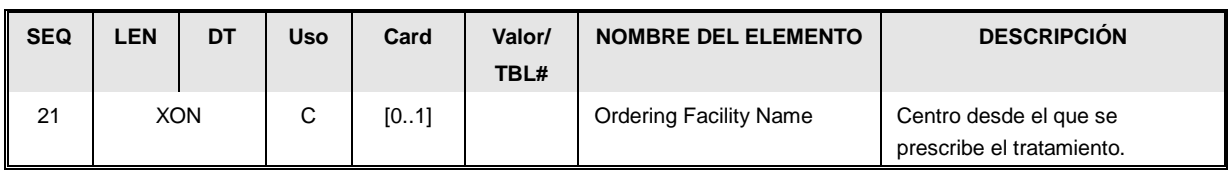

- *Control de orden* [ORC.1]: Se usan los valores de la tabla HL7 0119. Los valores posibles en esta transacción serán:
	- o **NW** "Nueva solicitud". Se ha generado una nueva solicitud. El grupo ORDER encabezado por este segmento contiene información sobre una nuevo tratamiento.
	- o **RE** "Datos históricos" El grupo ORDER encabezado por este segmento contiene información relativa a prescripciones relativas a una prescripción anterior.
- *Identificador de la orden del sistema prescriptor* [ORC.2]: El identificador de la orden prescripción por parte del sistema que ha generado la prescripción.
- *Identificador general del tratamiento* [ORC.4]: El identificador del tratamiento por parte del sistema que ha generado la prescripción (se entiende como tratamiento al conjunto de órdenes dentro de un episodio hemorrágico).
- *Estado de la orden [ORC.5].* cuando ORC.1 tenga el valor "NW", no tendrá valor, en caso de que se trate de una prescripción ya ejecutada, su valor será "CM" indicando que está completada.
- *Fecha de modificación de la orden [ORC.9].* Última fecha de la modificación de la orden.
- *Solicitante de la orden de tratamiento* [ORC.12]: Datos del médico que prescribió la orden
- *Centro al que pertenece el prescriptor* [ORC.21]. En el caso que la petición de inclusión del paciente en el tratamiento de TAO se origine fuera del centro hospitalario (por ejemplo en un centro de salud), es necesario indicar el centro al que pertenece en los siguientes campos:
	- o *Nombre del centro: [ORC.21.1].*
	- o *Código del centro [ORC.21.10].*

## **4.1.3.6. Prioridad /Cantidad Segmento [TQ1].**

Este segmento indica una toma del medicamento (el momento y la cantidad). Su repetición permite expresar una pauta:

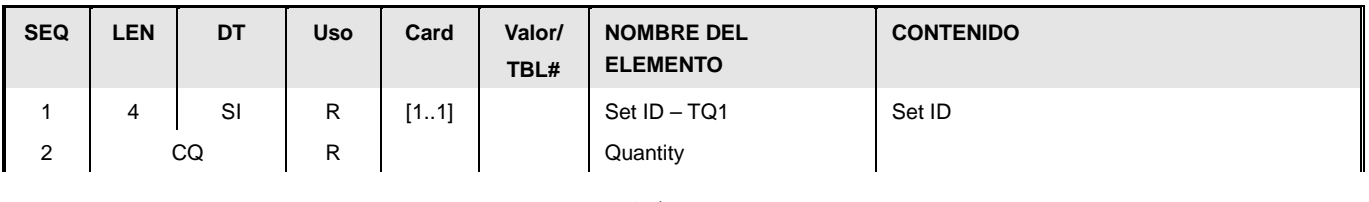

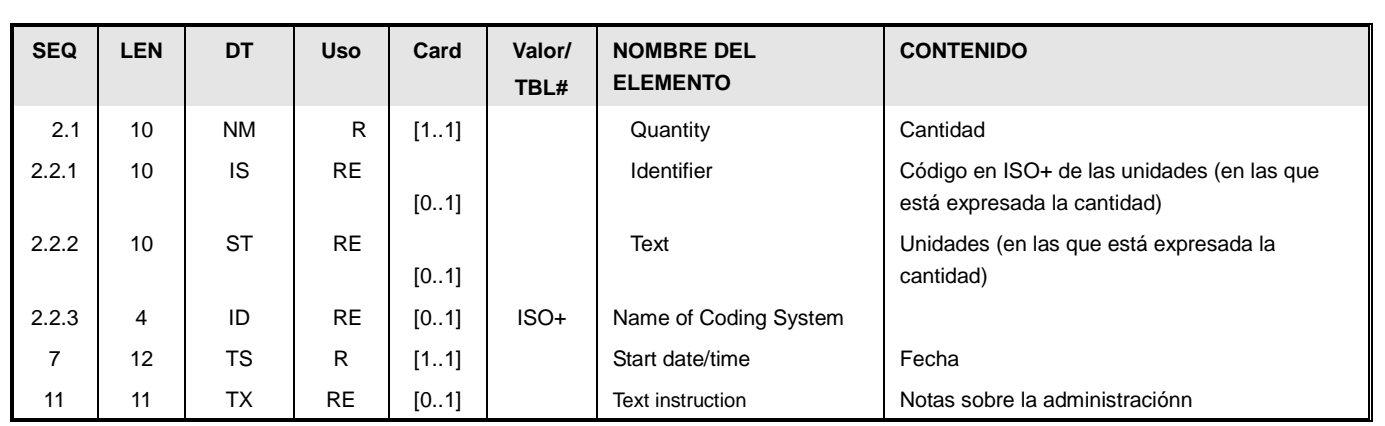

- SetID [TQ1.1] Número secuencial, que identifica el número de veces que el segmento aparece en el mensaje. Cada nueva aparición del segmento incrementa en uno este valor
- *Cantidad* [TQ1.2]: Expresada de la siguiente manera:
	- o *Cantidad (numérica) EN TQ1.2.1.*
	- o *Unidades en las que está expresada* En el caso que no se trate de cápsulas o jeringullas y se quieran indicar unidades del sistema internacional (como mg o ml) se codificarán a través del sistema ISO+ ,
		- *TQ1.2.2.1 Contendrá el código (mg, ml, etc.).*
		- *TQ2.2.2.2 Descripción (miligramos, mililitros, ..).*
		- *TQ2.2.2.3 Valor "ISO+".*
- *Fecha de toma* (en [TQ1.7] ). Momento en que debe administrarse la toma. En función de la precisión tendrá distintos formatos:
	- o *aaaaMMdd (para expresar el día)*
	- o *aaaaMMddhhmm (para expresar el momento del día)*
- *Detalles sobre la administración* (en [TQ1.11] ). Notas sobre la administración.

## **4.1.3.7. Control de tratamiento: segmento RXO.**

Este segmento contiene información relativa a la prescripción (fármaco, resumen de la dosis, etc.).

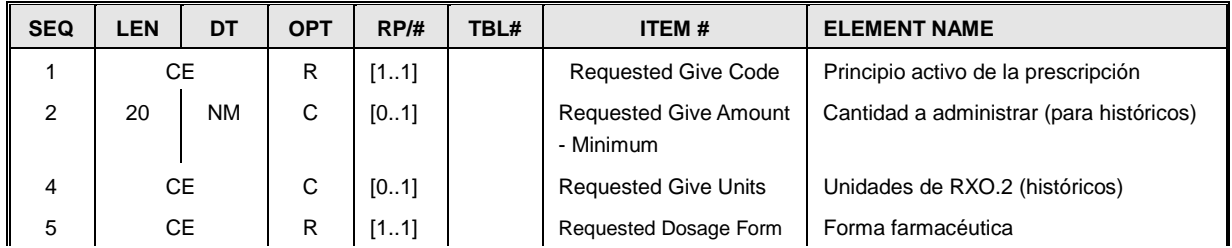

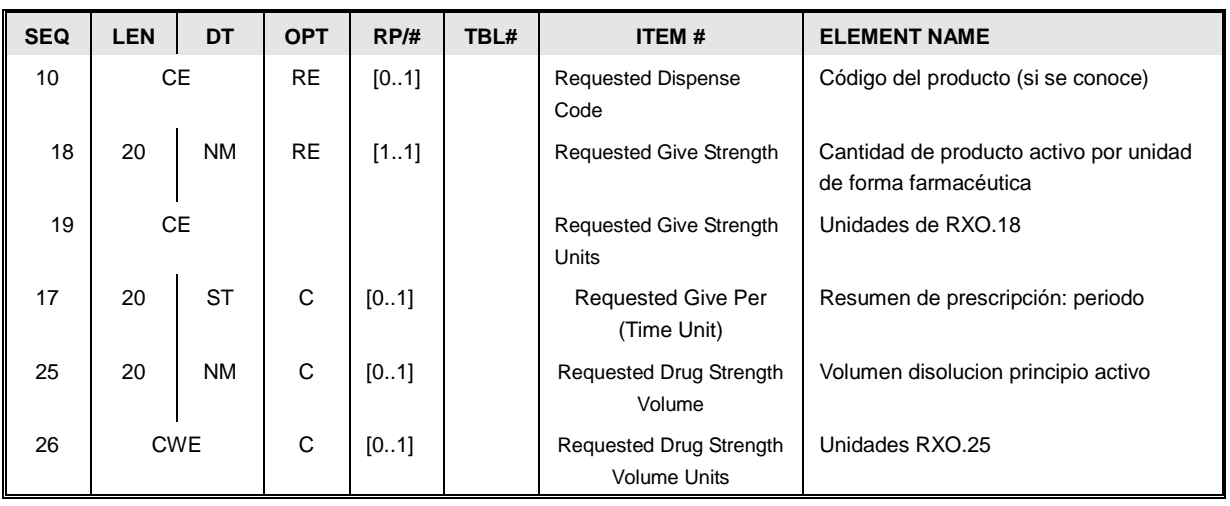

Los datos a enviar en este segmento son:

- Codificación del principio activo a recetar [RXO.1], tal y como se indica en la guía de farmacia de HL7Spain. Para clarificar más este producto:
	- o Se enviará la forma farmacéutica, en RXO.5
	- o La dosis (cantidad de principio activo por forma farmacéutica) se envía en RXO.18 (cantidad) y RXO.19 (unidades). RXO.19 deberá expresarse en el sistema internacional.
	- o Si se trata de un inyectable, es necesario indica el volumen de disolución del principio activo. Para ello se usa RXO.25 (cantidad) y RXO.26 unidades (usando el sistema internacional).
- La cantidad prescrita se indica en los campos RXO.2 (cantidad) , RXO.4 (unidades) y RXO.17 (periodicidad). Debido a la naturaleza irregular de la pauta, en las prescripciones nuevas estos dato sólo se deben enviar para las prescripciones históricas.
	- o Cantidad (numérica) en el [RXO.2].
	- o Unidades en la que está expresada la cantidad en ISO+., en [RXO.4].
	- o El periodo de tiempo para el que se expresa la cantidad, en [RXO.17]. Los valores podrán ser:

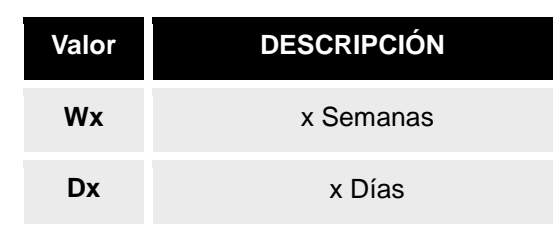

(Por ejemplo, W1 indicaría cantidad semanal, y D1 indicaría resumen diario)

## **4.1.3.8. Ruta de administración: segmento RXR.**

Este segmento contiene información relativa a la ruta de administración del fármaco.

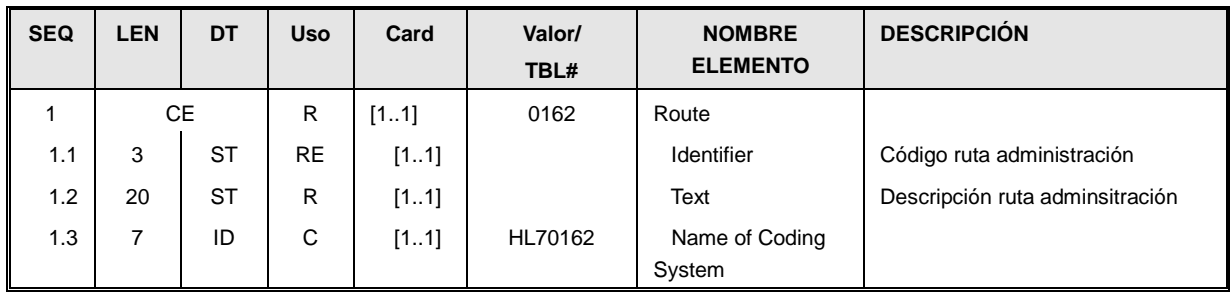

La ruta de administración debe usar uno de los valores definidos en la siguiente tabla:

| Valor<br><b>CE.1</b> | <b>DESCRIPCIÓN</b><br><b>CE.2</b> |
|----------------------|-----------------------------------|
| <b>SC</b>            | Subcutánea                        |
| <b>PO</b>            | Oral                              |

Tabla HL7 0162

# **4.1.3.9. Observaciones: segmento OBX.**

Contiene un resultado analítico, una observación, un diagnóstico o un procedimiento asociado al paciente.

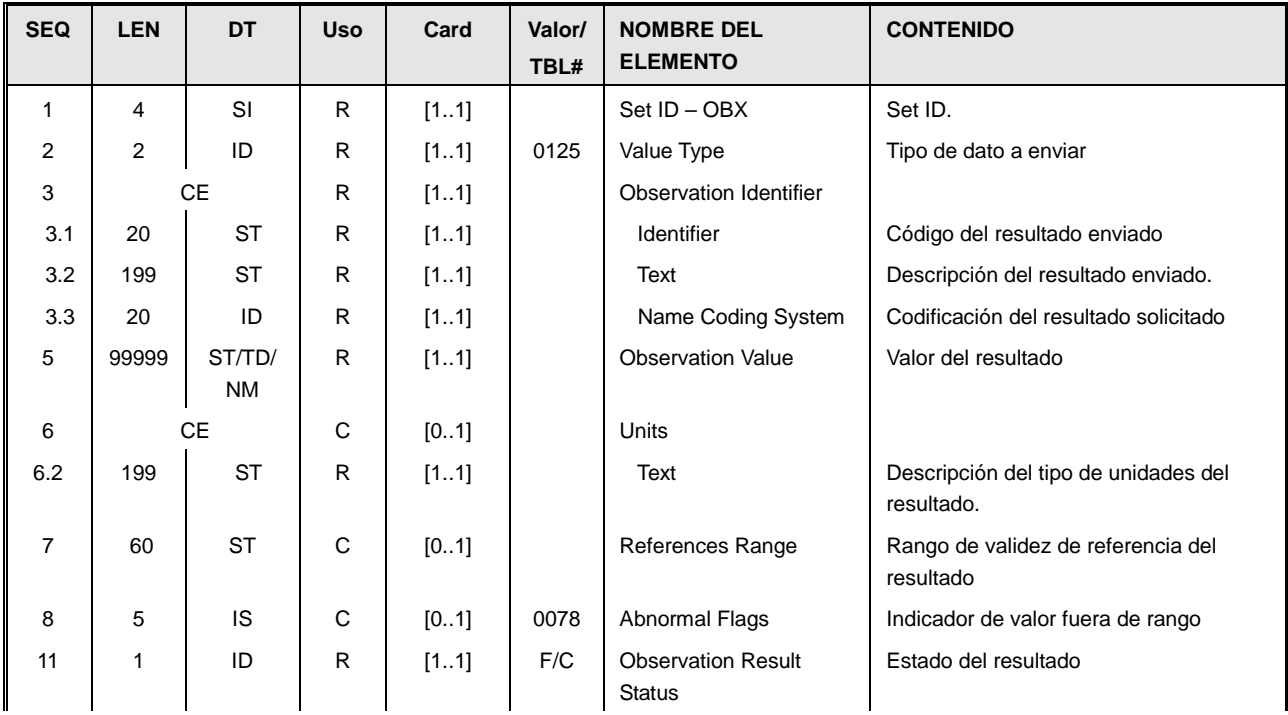

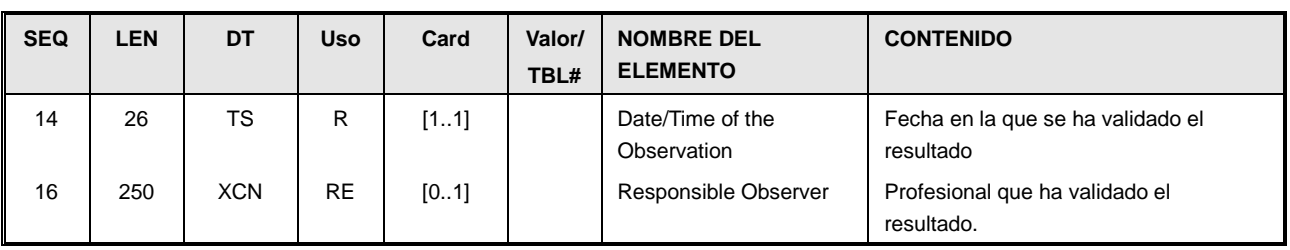

- Set Id [OBX.1] Identificador de secuencia. El primer segmento OBX tiene su valor a "1", y cada nuevo segmento OBX incrementa este valor.
- Tipo de dato a enviar [OBX.2]. Es uno de los posibles tipos de datos HL7, y corresponderá al formato a utilizar en OBX.5 Los tipos admitidos de la tabla 0125 son:

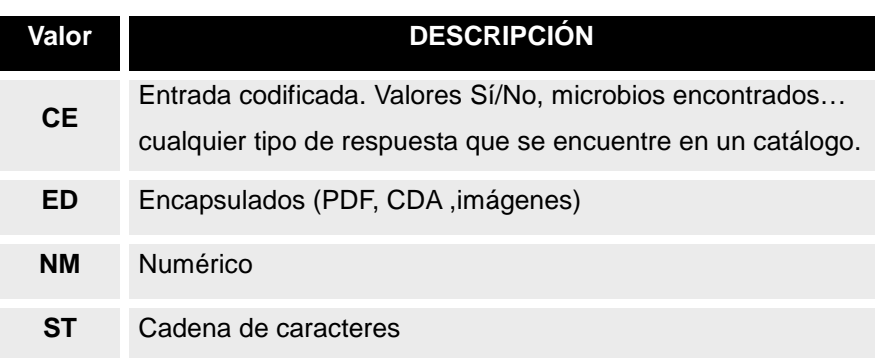

Tabla HL7 0125 simplificada para el escenario

• Tipo de resultado enviado [OBX.3] Resultado a enviar (habitualmente en el catálogo LOINC).

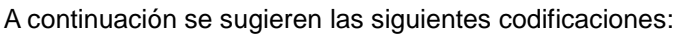

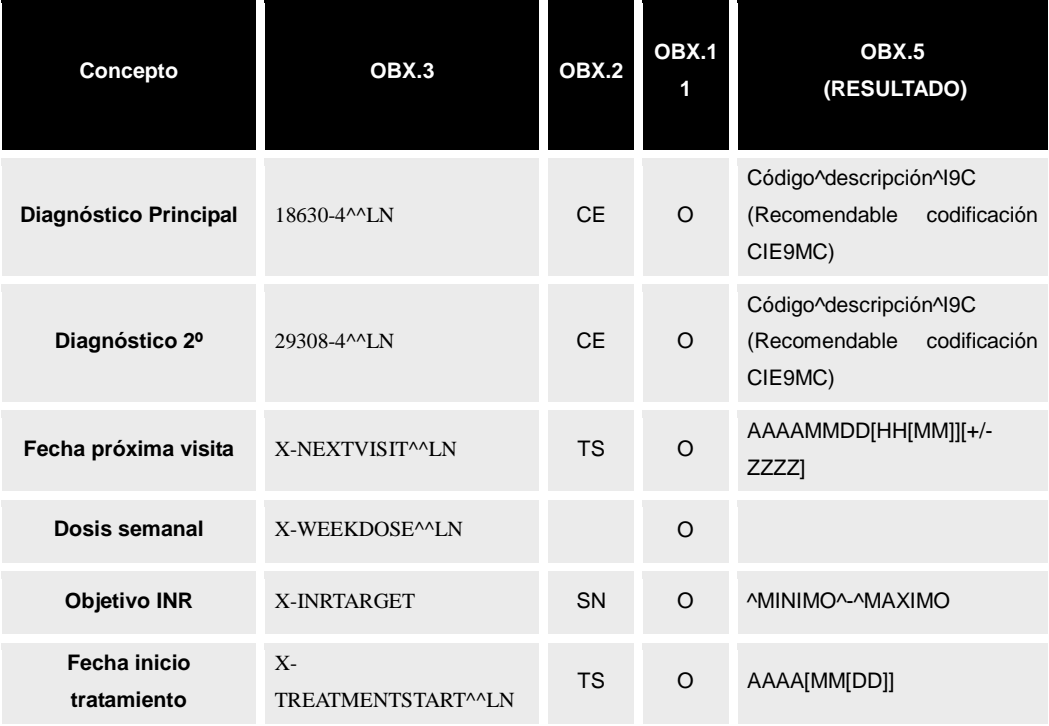

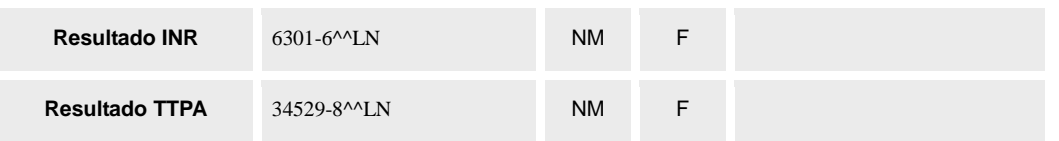

- Valor [OBX.5] Este campo contendrá el valor del resultado medido.
- Unidades [OBX.6]. Si el valor es numérico (OBX.2=NM), se indica aquí las unidades en las que está expresado.
- Rango de normalidad [OBX.7] Si el valor es numérico (OBX.2=NM), se indica aquí los valores para los cuales se debe encontrar el resultado:
	- $\circ$  Si hay límites inferiores y superiores, se debe expresar de la forma inf sup (Ejemplo 2.4 – 4.5 )
	- o Si sólo hay límite superior, se debe expresar de la forma < sup (Ejemplo: <4.5)
	- o Si sólo hay limite inferior, se debe expresar de la forma > inf (Ejemplo >2.5)
	- o En el caso que se deba añadir un texto narrativo, éste comenzará con un '\*' (Ejemplo: 1.2 -4.5 \*Embarazadas 1º trimestre: 20-40)
- Indicador de anormalidad en el resultado. Si es posible detectarlo, este campo indicará si el resultado obtenido es anormal (está fuera de rango o se ha detectado una situación anormal). Este campo tiene los posibles valores de la tabla 0078

Tabla HL7 0078 limitada a los Indicadores de anormalidad

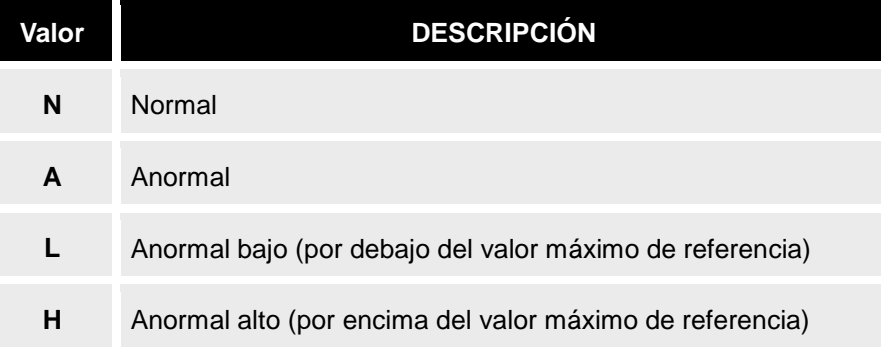

• Estado del resultado [OBX.11]. Ya que sólo se envían mediciones finales, podrán tener los siguientes valores:

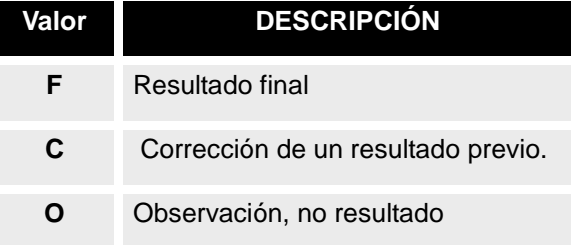

• Fecha del resultado [OBX.14]. Instante en que se tomó el resultado. Con la precisión

máxima que permita el sistema.

• Responsable. [OBX.16]. Clínico responsable de la medición. Es un dato XCN.

#### **4.1.3.10. Notas y comentarios NTE.**

Según la posición del segmento permite el envío de diferentes comentarios:

- Si se envía a continuación del PID, permite el envío de comentarios relativos al paciente.
- Si se envía a continuación del RXO, permite el envío de comentarios respecto al tratamiento.

El contenido se envía en el campo NTE.3

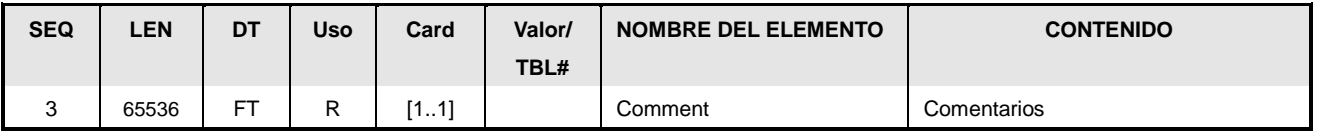

## *4.2. Notificación de resultados analíticos (ORU^R01)*

Este apartado modela el envío de resultado de pruebas de apoyo a la prescripción de este tipo de tratamientos.

#### **4.2.1.Modelo de datos**

#### •**Datos del paciente**

Recogidos en la guía de integración de pacientes de HL7 (segmento PID).

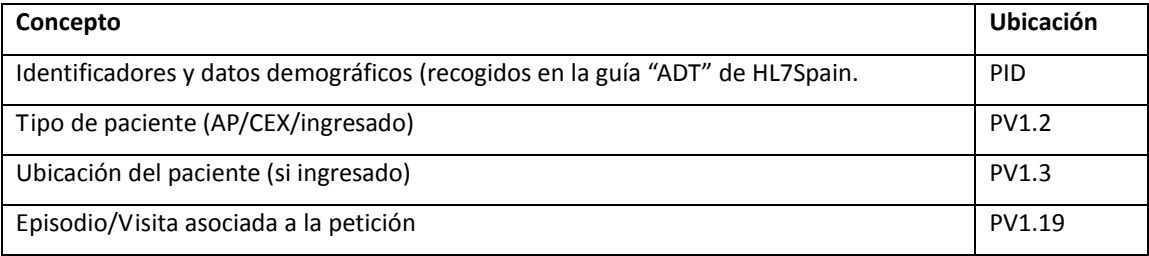

#### •**Datos relativos al proceso de gestión de petición**

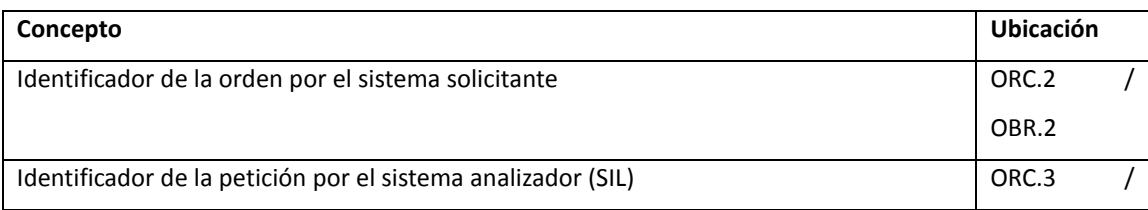

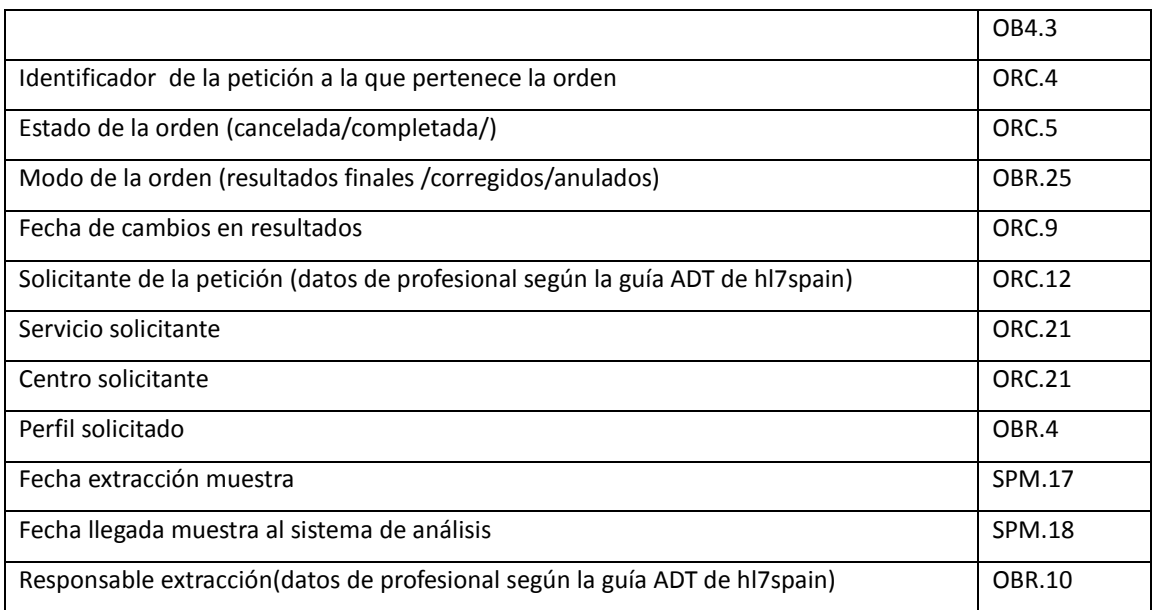

#### • **Datos relativos a un resultado asociado de tiempo de coagulación (INR, etc.).**

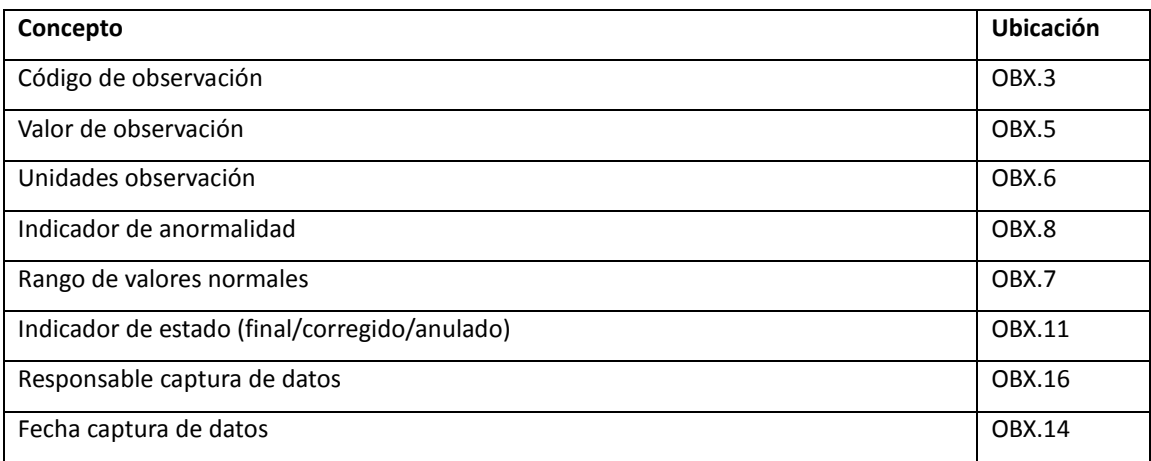

#### **4.2.2.Implementación en Mensaje HL7 v2.X**

El mensaje que se ha escogido es el "ORU^R01". Si bien existen otros modelos de mensajes similares extendidos (como el OUL^R22), el ORU es el más usado, y para el caso que nos ocupa se trata de mensajes totalmente intercambiables.

#### **4.2.3.Estructura mínima del mensaje.**

Dentro de la estructura definida por el estándar, esta especificación propone la siguiente estructura mínima<sup>[3](#page-22-0)</sup>:

<span id="page-22-0"></span> <sup>3</sup> Sistemas que quieran probar su conformidad con esta especificación podrán usar segmentos adicionales de la especificación abstracta estándar del mensaje (definida en el estándar), siempre que éstos sólo informen de datos adicionales específicos de cada implementación y que no entren en conflicto con los aquí definidos.

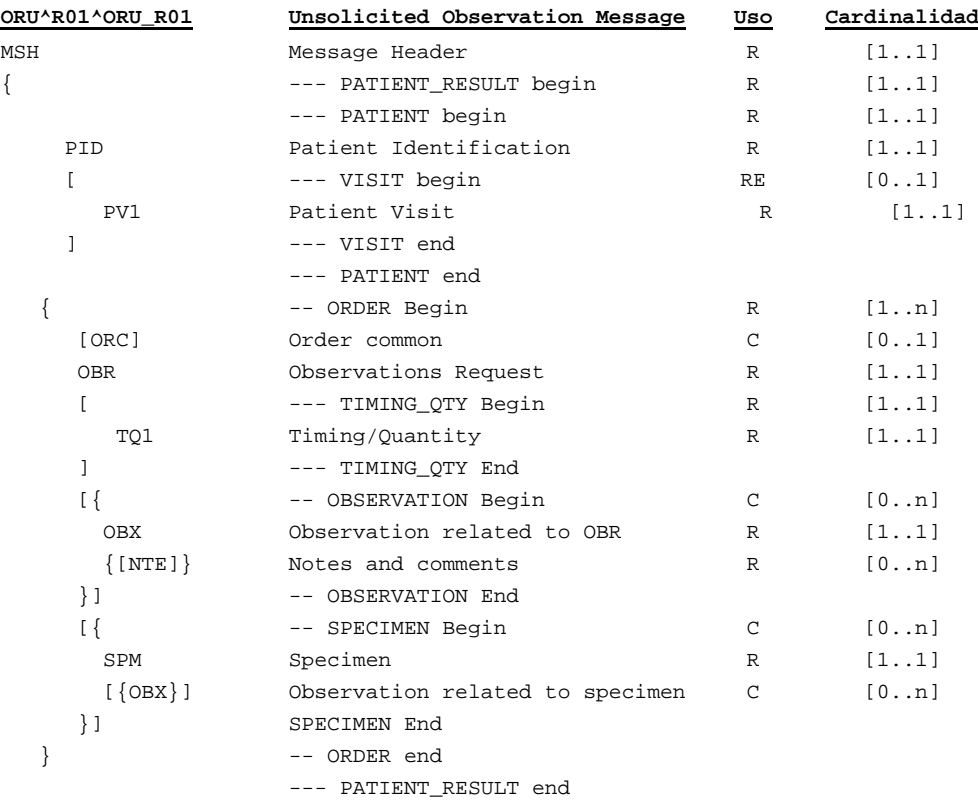

## **4.2.3.1. Cabecera: segmento MSH**

Esta guía no añade restricciones adicionales sobre el segmento MSH más allá de las definidas por el estándar.

## **4.2.3.2. Datos de paciente: segmento PID**

Esta guía no añade restricciones adicionales sobre el segmento MSH más allá de las definidas por la guía ADT de hl7Spain.

## **4.2.3.3. Datos de visita: segmento PV1.**

El segmento permite expresar los datos de la vista:

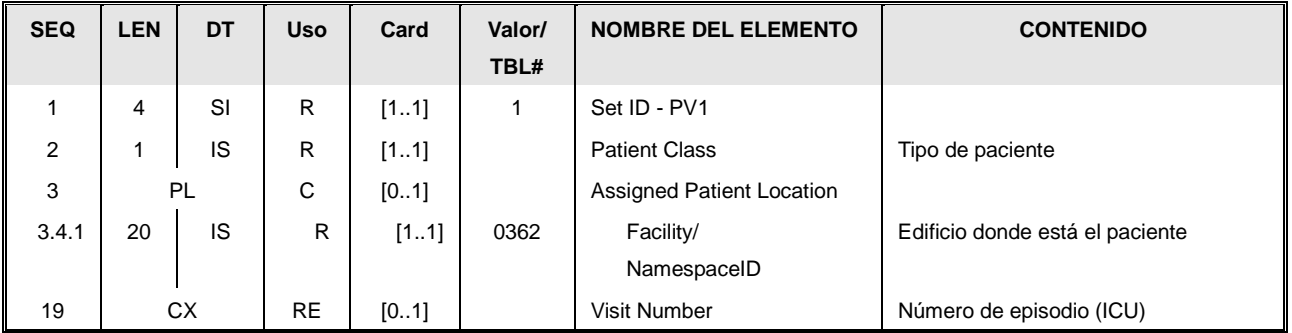

Este segmento contiene información sobre los datos asistenciales del paciente. La información que se refleja en este segmento está estructurada de la siguiente manera:

- •El identificador del nº de repeticiones [PV1.1] (SetID) que aparece este segmento en el mensaje. En este caso el valor es siempre 1, ya que este segmento solo aparece una vez.
- •Tipo de paciente. [PV1.2] (Patient Class). Es un valor de la siguiente tabla:.

Tabla HL7 0004

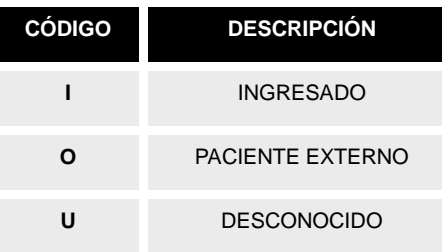

- •Ubicación del paciente [PV1.3]. Obligatorio en el caso de que se trata de un paciente ingresado, identifica la posición del paciente en un centro hospitalario. El uso del campo depende de la implementación local.
- •El código de visita [PV1.19] (Visit Number). Número de episodio asociado. Indica el identificador único de la visita por el sistema de TA. Su uso se recomienda de la siguiente manera:
	- o PV1.19.1 Identificador único de la visita.
	- o PV1.19.5 A "VN" indicando que es un identificador de visita.
	- o PV1.19.4.1, PV1.19.9 permiten indicar el ámbito del identificador. Se sugiere el uso de "TAO" para el PV1.19.4. si esto es acorde con la organización.

#### **4.2.3.4.Descripción de la Petición [ORC].**

Este segmento permite informar del estado de una batería concreta, dentro del contexto de la petición. Contiene los siguientes campos:

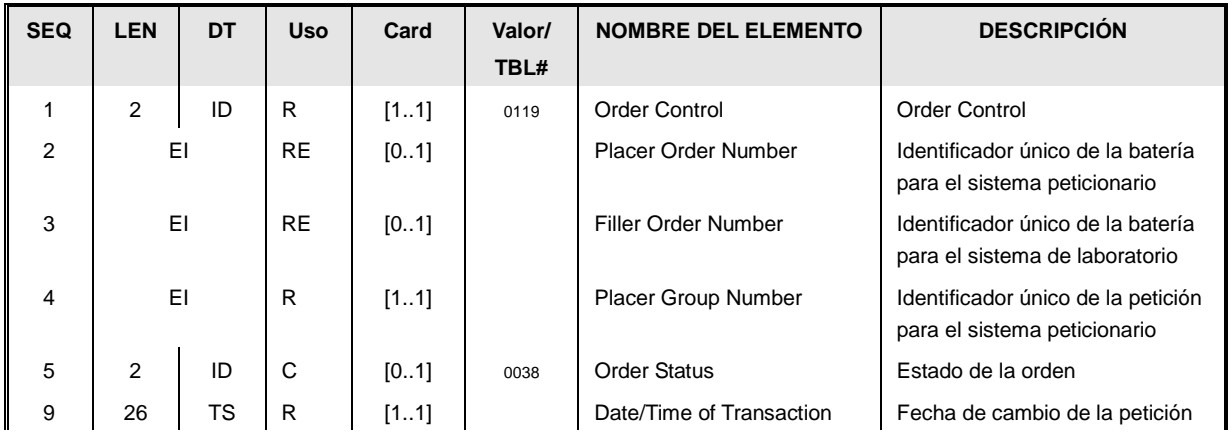

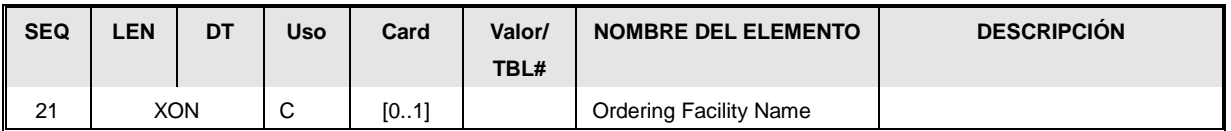

- ORC.1: Tipo de evento de orden. Corresponderá a "RE" si se trata de una notificación independiente o "SC" si el mensaje está en un circuito de petición electrónica
- ORC.2, ORC.3 y ORC.4 Contendrá el identificador de la prueba en el sistema que esté ejecutando los análisis. La descripción completa de estos campos está en el segmento. Cuando no exista una petición previa, se enviará únicamente ORC.3 y ORC.4.
- ORC.5: Estado de la petición. Cuando sea completa se enviará "CM" (completada).
- ORC.9: la fecha del último cambio en los resultados.
- ORC.21: Centro u organización que solicita la petición.

## **4.2.3.5. Batería solicitada [OBR].**

Este segmento permite agrupar un conjunto de determinaciones bajo una prueba o batería.

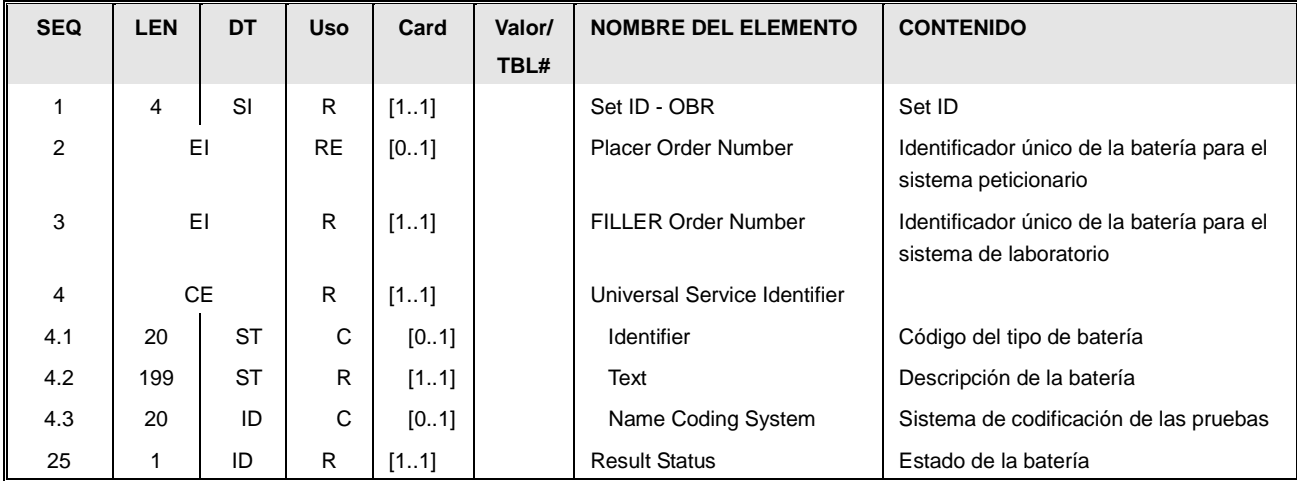

El segmento OBR contiene información sobre una prueba solicitada:

- SetID [OBR.1]. Número secuencial, que identifica el número de veces que el segmento aparece en el mensaje. Cada nueva aparición del segmento incrementa en uno este valor.
- Identificador único de la batería para el sistema peticionario [OBR.2]. Es una copia del valor ORC.2. Se enviará si es posible conocer este valor.
- Identificador único de la batería para el sistema de laboratorio [OBR.3]. Es una copia del valor ORC.3.
- Prueba solicitada [OBR.4]. Este campo contendrá el código de la prueba solicitada, en un campo codificado tipo CE:
	- o CE.1. Si la prueba está codificada, el código de la prueba o perfil.
- o CE.2 La descripción de la prueba o perfil solicitada.
- o CE.3. Si la prueba está codificada, este campo contendrá el catálogo usado.
- Fecha de resultados [OBR.22] Fecha de la última modificación de los resultados. Se exige precisión de segundos.
- Estado de la orden [OBR.25]. Indica el estado del conjunto de resultados que componen la prueba. Es obligatorio contemplar los siguientes valores:

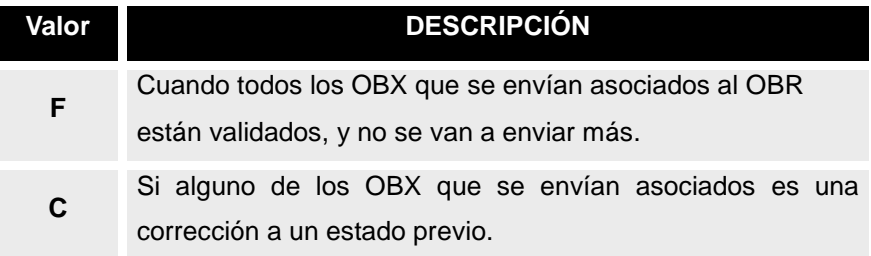

## **4.2.3.6. Prioridad [TQ1].**

Este segmento permite especificar la urgencia de la petición. Los campos definidos por esta guía son los siguientes:

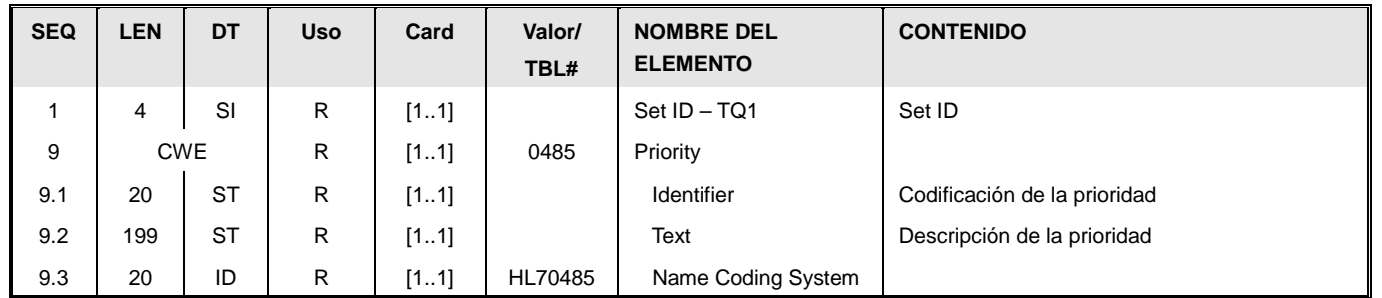

- SetID [TQ1.1] Número secuencial, que identifica el número de veces que el segmento aparece en el mensaje. Cada nueva aparición del segmento incrementa en uno este valor
- *Prioridad* [TQ1.9]: Describe la urgencia de la petición. Si el campo está en blanco, el valor por defecto será 'R'. Los valores a utilizar pueden ser los siguientes (extraídos de la tabla HL7 0485):

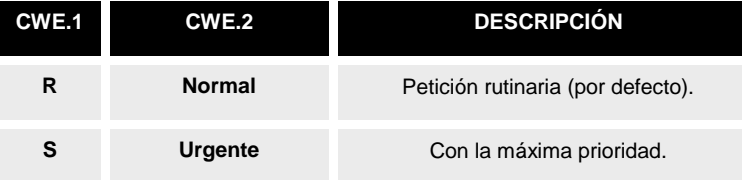

# **4.2.3.7. Resultados analíticos [OBX].**

Contiene un resultado analítico

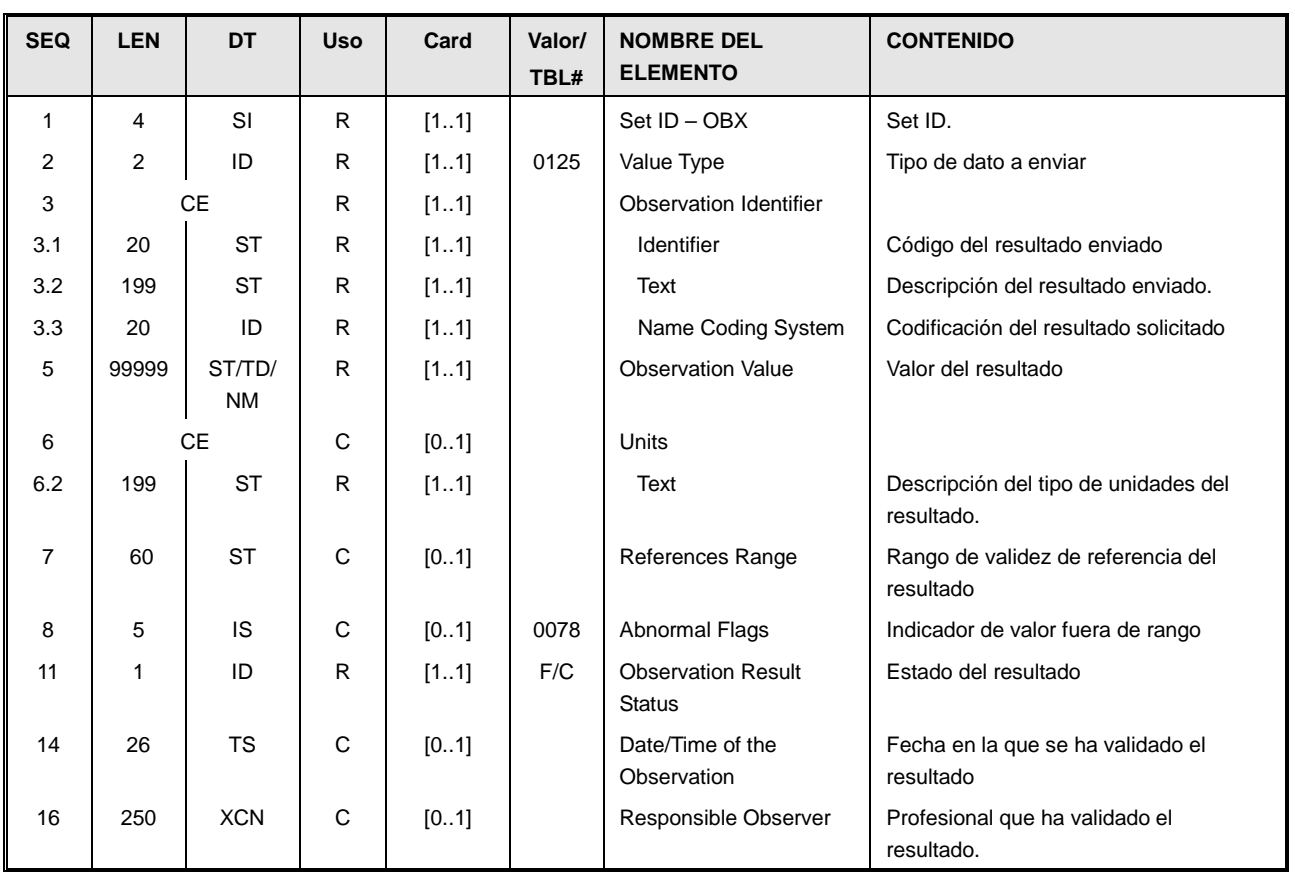

- Set Id [OBX.1] Identificador de secuencia. El primer segmento OBX tiene su valor a "1", y cada nuevo segmento OBX incrementa este valor.
- Tipo de dato a enviar [OBX.2]. Es uno de los posibles tipos de datos HL7, y corresponderá al formato a utilizar en OBX.5 Los datos más habituales admitidos de la tabla 0125 son:

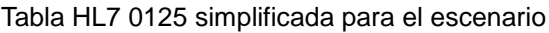

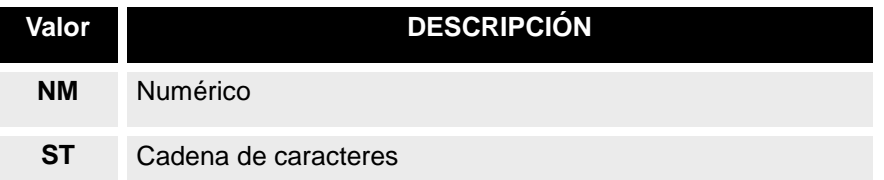

• Tipo de resultado enviado [OBX.3] Tipo de determinación a enviar. Se recomienda el uso de LOINC.

La descripción del segmento OBX del mensaje OMP^O09 contiene algunas codificaciones sugeridas para este campo.

- Valor [OBX.5] Este campo contendrá el valor del resultado medido.
- Unidades [OBX.6]. Si el valor es numérico (OBX.2=NM), se indica aquí las unidades en las que está expresado como cadena de texto.
- Rango de normalidad [OBX.7] Si el valor es numérico (OBX.2=NM), se indica aquí los valores para los cuales se debe encontrar el resultado:
- o Si hay límites inferiores y superiores, se debe expresar de la forma inf sup (Ejemplo 2.4 – 4.5 )
- o Si sólo hay límite superior, se debe expresar de la forma < sup (Ejemplo: <4.5)
- $\circ$  Si sólo hay límite inferior, se debe expresar de la forma  $>$  inf (Ejemplo  $>2.5$ )
- o En el caso que se deba añadir un texto narrativo, éste comenzará con un '\*' (Ejemplo: 1.2 -4.5 \*Embarazadas 1º trimestre: 20-40)
- Indicador de anormalidad en el resultado [OBX.8]. Si es posible detectarlo, este campo indicará si el resultado obtenido es anormal (está fuera de rango o se ha detectado una situación anormal). Este campo tiene los posibles valores de la tabla 0078

#### Tabla HL7 0078 limitada a los Indicadores de anormalidad

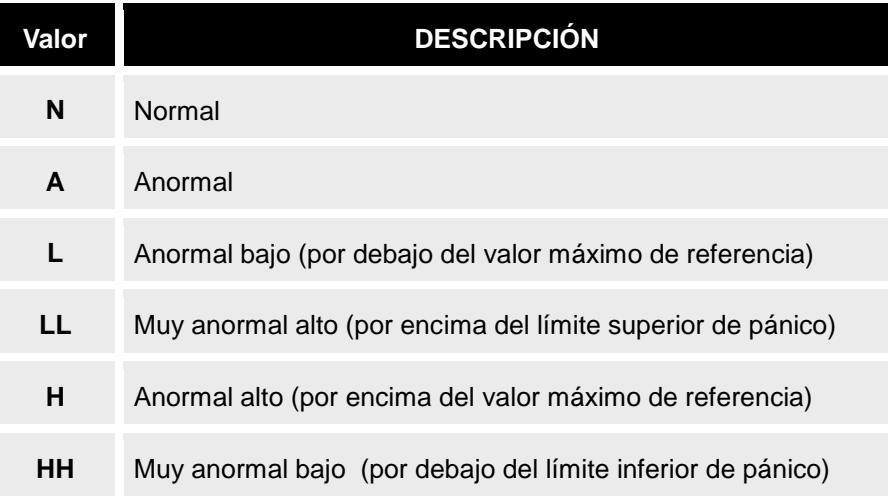

• Estado del resultado [OBX.11]. Como mínimo es obligatorio gestionar los siguientes

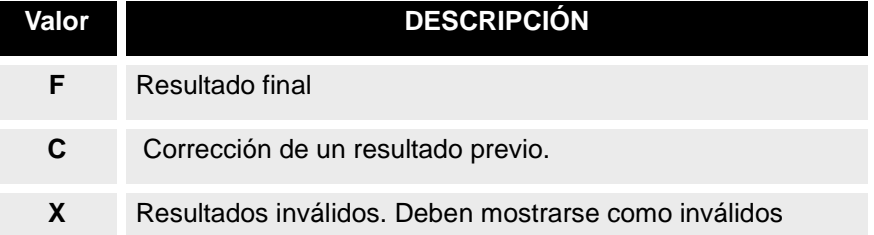

- Fecha del resultado [OBX.14]. Instante en que se tomó el resultado. Con la precisión máxima que permita el sistema. Es un dato XCN. Este campo es obligatorio salvo que el campo OBR.32 del segmento OBR asociado informe del autor para todos los segmentos OBX.
- Responsable. [OBX.16]. Clínico responsable de la medición. Es un dato XCN. Este campo es obligatorio salvo que el campo OBR.32 del segmento OBR asociado informe del autor para todos los segmentos OBX.

# **4.2.3.8. Muestra [SPM].**

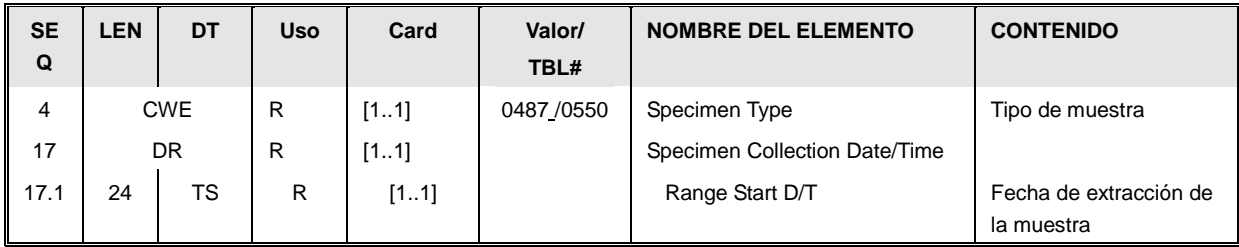

Los datos de la muestra se codifican en este segmento.

- Tipo de muestra [SPM.4] Se tratará de una muestra de sangre.
- *Fecha de recogida* [SPM.17]: Instante de recogida de la muestra.

# **4.2.3.9. Notas y comentarios NTE.**

Este segmento sigue la misma especificación que la definida para el mensaje OMP^O09.

# **5. Anexo I : Ejemplos**

# *5.1. Ejemplo OMP^O09 (encoding XML)*

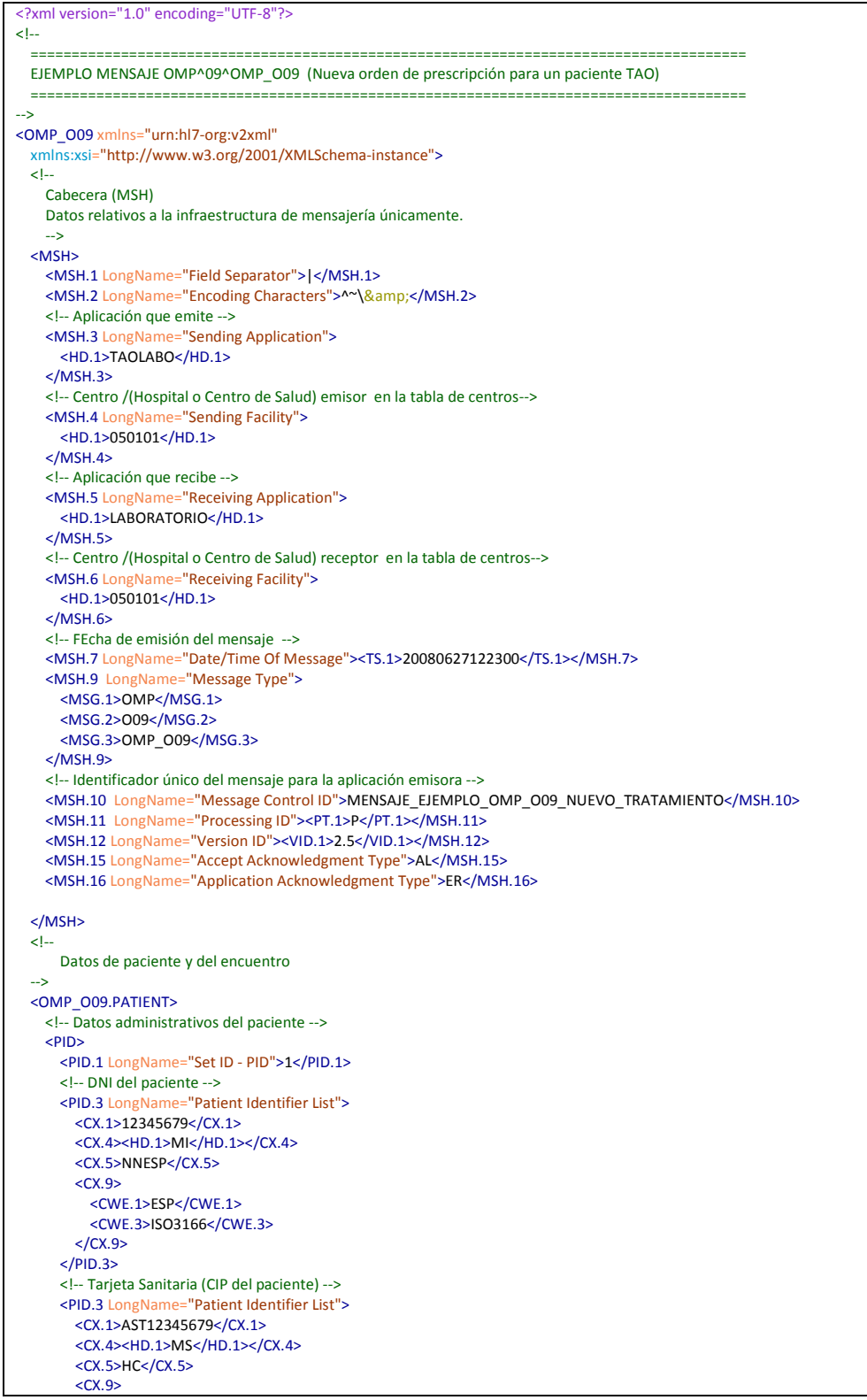

 <CWE.1>ESP</CWE.1> <CWE.3>ISO3166</CWE.3>  $<$ /CX.9>  $<$ /PID.3> <!-- Número de Historia Clínica del Hospital de Ávila --> <PID.3 LongName="Patient Identifier List"> <CX.1>100000</CX.1> <CX.4><HD.1>HIS</HD.1></CX.4>  $<$ CX.5>PI $<$ /CX.5>  $<$  $CX.9$  <CWE.1>050101</CWE.1> <CWE.3>99CENTROS </CWE.3>  $\langle$ /CX.9 $>$  $\epsilon$ /PID.3> <!-- Número de la Segurida Social --> <PID.3 LongName="Patient Identifier List"> <CX.1>100000</CX.1> <CX.4><HD.1>S</HD.1></CX.4> <CX.5>SS</CX.5>  $<$ CX.9 $>$  <CWE.1>ESP</CWE.1> <CWE.3>ISO3166</CWE.3>  $\langle$ /CX.9>  $<$ /PID.3> <PID.5 LongName="Patient Name">  $<$ XPN.1 $>$  <FN.1 LongName="Surname">SÁEZ</FN.1>  $<$ /XPN.1> <XPN.2 LongName="Given Name">ALBERTO</XPN.2>  $<$ /PID.5 $>$  <PID.6 LongName="Mother's Maiden Name">  $<$ XPN.1 $>$  <FN.1>TORRES</FN.1>  $<$ /XPN.1>  $\le$ /PID.6> <PID.7 LongName="Date/Time of Birth"> <TS.1>19750322</TS.1>  $<$ /PID.7 $>$  <PID.8 LongName="Administrative Sex">M</PID.8> <PID.11 LongName="Patient Address"> <XAD.1 LongName="Street Address">  $<$ SAD.1>C $<$ /SAD.1> <SAD.2 >Niña Bonita</SAD.2> <SAD.3 >78</SAD.3>  $<$ /XAD.1> <XAD.2 LongName="Other Designation" >4º Izquierda</XAD.2> <XAD.3 LongName="City">051159</XAD.3> <!-- Municipio --> <XAD.4 LongName="State or Province">5</XAD.4> <!-- Provincia --> <XAD.5 LongName="Zip or Postal Code">5291</XAD.5> <!-- CP --> <XAD.6 LongName="Country">ESP</XAD.6> <!-- País --> <XAD.7 LongName="Address Type">H</XAD.7> <XAD.8 LongName="Other Geographic Designation">Maello</XAD.8> <!-- Población (en este caso coincide con XAD.3) -->  $<$ /PID.11> <!-- Teléfono --> <PID.13 LongName="Phone Number - Home"> <XTN.2 LongName="Telecommunication Use Code">PRN</XTN.2> <XTN.3 LongName="Telecommunication Equipment Type">PH</XTN.3> <XTN.12 LongName="Unformatted Telephone number">921787865</XTN.12>  $\epsilon$ /PID.13 $\epsilon$  <PID.26 LongName="Citizenship"> <CE.1>ESP</CE.1> <CE.2>España</CE.2> <CE.3>ISO3166</CE.3> </PID.26> <!-- Indicador de paciente fallecido Y/N --> <PID.30 LongName="Patient Death Indicator">N</PID.30>  $<$ /PID>  $\leq$   $\leq$  Datos del encuentro (de la visita donde el paciente ha acudido para la revisión) --> <OMP\_O09.PATIENT\_VISIT>  $<$ PV1 $>$  <PV1.1 LongName="Set ID - PV1">1</PV1.1> <PV1.2 LongName="Patient Class">O</PV1.2> <!-- Hematólogo responsable del tratamiento --> <PV1.7 LongName="Attending Doctor"> <XCN.1>3333385Y</XCN.1> <XCN.2 LongName="Family Name"> <FN.1>FUENTES</FN.1>  $<$ /XCN.2>

```
 <XCN.3 LongName="Given Name">MARIANO</XCN.3>
          <XCN.4 LongName="Second and Further Given Names or Initials Thereof">CHAPÍN</XCN.4>
          <XCN.9 LongName="Assigning Authority"><HD.1>MI</HD.1></XCN.9>
          <XCN.13 LongName="Identifier Type Code">NNESP</XCN.13>
          <XCN.22 LongName="Assigning Jurisdiction">
            <CWE.1>ESP</CWE.1>
            <CWE.3>ISO3166</CWE.3>
         </XCN.22>
       </PV1.7>
        <!-- Profesional que ha atendido al paciente en el encuentro, identificado por su DNI -->
        <PV1.17 LongName="Admitting Doctor">
           <XCN.1>2222229L</XCN.1>
           <XCN.2 LongName="Family Name">
             <FN.1>MARTINE</FN.1>
          </XCN.2> <XCN.3 LongName="Given Name">JUANA</XCN.3>
           <XCN.4 LongName="Second and Further Given Names or Initials Thereof">DEL CERCO</XCN.4>
           <XCN.9 LongName="Assigning Authority"><HD.1>MI</HD.1></XCN.9>
           <XCN.13 LongName="Identifier Type Code">NNESP</XCN.13>
           <XCN.22 LongName="Assigning Jurisdiction">
             <CWE.1>ESP</CWE.1>
             <CWE.3>ISO3166</CWE.3>
           </XCN.22>
        </PV1.17>
        <!-- Identificador del encuentro (de la visita tras la que se le hace la medición y se le mide el TAO -->
        <PV1.19 LongName="Visit Number">
          <!-- CX.1 tiene el código de la visita -->
           <CX.1>1081002368</CX.1>
          <CX.4><HD.1>TAO</HD.1></CX.4>
          <CX.5>VN</CX.5>
         \leqCX.9\geq <!-- Identificador del centro donde se ha realizado la medición -->
             <CWE.1>050101</CWE.1>
             <CWE.3>99CENTROS</CWE.3>
         c/CX.95</PV1.19>
         <!-- Fecha en la que se produjo el encuentro -->
        <PV1.44 LongName="Admit Date/Time">
          <TS.1>20080627092100</TS.1>
        </PV1.44>
     </PV1>
     \leq \leftarrow Datos adicionales del encuentro
 --> 
     \leq DV2>
        <!-- Fecha inicio próxima cita -->
        <PV2.8 LongName="Expected Admit Date/Time">
          <TS.1>20080727092100</TS.1>
        </PV2.8>
        <!-- Duración en HORAS de la próxima visita. [Opcional. Para cuando se le de un rango horario al paciente para acudir]. -->
        <PV2.10 LongName="Estimated Length of Inpatient Stay">2</PV2.10>
       <!-- Otros datos de la próxima visita: "TURNO", "NÚMERO", etc... ----------------
        <PV2.12 LongName="Visit Description">TURNO: TARDE ,ORDEN: 45, CENTRO: Centro de Salud la Plaza Elíptica</PV2.12>
     </PV2>
    </OMP_O09.PATIENT_VISIT>
  </OMP_O09.PATIENT>
  <OMP_O09.ORDER>
    <ORC>
      <ORC.1 LongName="Order Control">NW</ORC.1>
      <!-- Identificador del tratameinto -->
      <ORC.3 LongName="Filler Order Number">
        <EI.1>0000003391-20080317</EI.1>
      </ORC.3> 
      <!-- Momento en que se ha realizado el último ajuste en el prescripción -->
      <ORC.9 LongName="Date/Time of Transaction"><TS.1>20080627092100</TS.1></ORC.9>
      <!-- Datos del médico que fja la prescripción -->
      <ORC.12 LongName="Ordering Provider">
        <XCN.1>2222229L</XCN.1>
        <XCN.2 LongName="Family Name">
          <FN.1>MARTINE</FN.1>
       </XCN.2>
        <XCN.3 LongName="Given Name">JUANA</XCN.3>
        <XCN.4 LongName="Second and Further Given Names or Initials Thereof">DEL CERCO</XCN.4>
       <XCN.9 LongName="Assigning Authority"><HD.1>MI</HD.1></XCN.9>
         <XCN.13 LongName="Identifier Type Code">NNESP</XCN.13>
        <XCN.22 LongName="Assigning Jurisdiction">
           <CWE.1>ESP</CWE.1>
           <CWE.3>ISO3166</CWE.3>
```

```
 </XCN.22>
 </ORC.12>
  <!-- Datos del servicio Que fija el tratamiento -->
  <ORC.17 LongName="Entering Organization">
    <CE.1>HEM</CE.1>
     <CE.2>Hematología</CE.2>
    <CE.3>99SVC</CE.3>
  </ORC.17>
  <!-- Centro peticionario -->
  <ORC.21 LongName="Ordering Facility Name">
    <XON.1 LongName="Organization Name"> NOMBRE_CENTRO_DONDE_SE_FIJA_EL_TRATAMIENTO</XON.1>
    <XON.10 LongName="Organization Identifier">CODIGO_CENTRO_DONDE_SE_FIJA_EL_TRATAMIENTO</XON.10>
  </ORC.21>
c/ORC\leq Dosis y tratamiento del acenocumarol (el medicamento se codifica en el segmento RXO.
  Habrá una etnrafda OMP_O09.TIMING/TQ1 por cada día, que contendrá la fecha (TQ1.7) y la cantidad (TQI.2) 
  Las unidades a las que se refiere CQ.1 serán pastillas (el tipo de pastilla vendrá indicada por el segmento RXO.1)
 -->
 <!-- A continuación sólo se indican 7 TQ1, pero debería haber tantos como días deba tomar la pastilla -->
 <OMP_O09.TIMING>
 <sub>TQ1></sub></sub>
    <TQ1.2 LongName="Quantity">
     <CQ.1>0.5</CQ.1>
    </TQ1.2>
    <TQ1.7 LongName="Start date/time">
      <TS.1>20080628</TS.1>
    </TQ1.7>
 </TO1>
 </OMP_O09.TIMING>
 <OMP_O09.TIMING>
 <sub>T01</sub></sub>
     <TQ1.2 LongName="Quantity">
     <CQ.1>0.5</CQ.1>
    \leq/TO1.2>
     <TQ1.7 LongName="Start date/time">
      <TS.1>20080629</TS.1>
    </TQ1.7>
 </TO1>
 </OMP_O09.TIMING>
 <OMP_O09.TIMING>
 <sub>TQ1></sub></sub>
     <TQ1.2 LongName="Quantity">
      <CQ.1>0.25</CQ.1>
    </TQ1.2>
     <TQ1.7 LongName="Start date/time">
      <TS.1>20080630</TS.1>
    </TQ1.7>
 \frac{1}{\sqrt{101}}</OMP_009.TIMING>
 <OMP_O09.TIMING>
 <TO1> <TQ1.2 LongName="Quantity">
     <CQ.1>0.5</CQ.1>
    </TO1.2>
    <TQ1.7 LongName="Start date/time">
      <TS.1>20080701</TS.1>
   \timesITO1.7\times</TQ1>
 </OMP_O09.TIMING>
 <OMP_O09.TIMING>
 <TQ1> <TQ1.2 LongName="Quantity">
     <CQ.1>0.25</CQ.1>
    </TQ1.2>
     <TQ1.7 LongName="Start date/time">
       <TS.1>20080702</TS.1>
    </TQ1.7>
  </TQ1>
 </OMP_O09.TIMING>
 <OMP_O09.TIMING>
 <TO1> <TQ1.2 LongName="Quantity">
     <CQ.1>0.25</CQ.1>
    </TQ1.2>
    <TQ1.7 LongName="Start date/time">
     \overline{\text{STS}}.1>20080703</TS.1>
    </TQ1.7>
 \epsilon/TO1>
 </OMP_O09.TIMING>
```

```
 <OMP_O09.TIMING>
      <sub>T</sub>01</sub>
         <TQ1.2 LongName="Quantity">
          <CQ.1>0.25</CQ.1>
        </TQ1.2>
         <TQ1.7 LongName="Start date/time">
           <TS.1>20080704</TS.1>
        </TQ1.7>
      </TQ1>
     </OMP_O09.TIMING>
     <!-- 1º Fármaco a administrar (tipo de fármaco y descripción del tratamiento) -->
     <RXO>
       <!-- Principo activo del fármaco -->
       <RXO.1 LongName="Requested Give Code">
         <!-- Tipo de fármaco, por código del Nomenclator del SNS -->
         <CE.1>B01AA07</CE.1>
         <CE.2>Acenocumarol 4 mg.</CE.2>
         <CE.3>99CNM</CE.3> 
      </RXO.1>
       <!-- Forma farmacéutica (pastillas, inyectable, etc.) -->
       <RXO.5 LongName="Requested Dosage Form">
         <CE.1>F2111</CE.1>
         <CE.2>Comprimidos</CE.2>
         <CE.3>99CUC</CE.3>
      \leq/RXO.5> <!-- Si la aplicación gesiona normbres comerciales, se indica aquí -->
      <RXO.10> <CE.1>8245659</CE.1>
         <CE.2>Acenocumarol 4 mg.</CE.2>
         <CE.3>99001</CE.3> 
      </RXO.10> <!-- Cantidad de principio activo por unidad de forma farmacéuticaa-->
       <RXO.18 LongName="Requested Give Strength">4</RXO.18>
       <!-- Las unidades de RXO.19 (en unidades de forma farmacéutica o del sistema internacional )-->
       <RXO.19 LongName="Requested Give Strength Units"><CE.1>mg</CE.1><CE.3>ISO+</CE.3></RXO.19>
       <!-- Si el producto está disuelto en una solucion, el volumen de solucion por unidad de principio activo -->
    \langleRXO>
     <NTE>
       <NTE.3>Notas sobre el tratamiento</NTE.3>
    </NTE> <RXR>
       <RXR.1 LongName="Route">
         <CE.1>PO</CE.1>
         <CE.2>Oral</CE.2>
         <CE.3>HL70162 </CE.3>
      </RXR.1>
    </RXR>
\leq \sim DATOS ASOCIADOS DE LA VISITA ACTUAL 
-->
     <!-- Diagnóstico Principal
       Código del accidente Hemorrágico/Trombótico producido entre la anterior visita y ésta
       En caso de conocerse, el campo OBX.14 contendrá el memomento donde se diagnosticó
     -->
     <OMP_O09.OBSERVATION>
      <OBX> <OBX.2 LongName="Value Type">CE</OBX.2>
         <OBX.3 LongName="Observation Identifier">
           <CE.1>18630-4</CE.1>
           <CE.2>Diagnóstico Principal</CE.2>
           <CE.3>LN</CE.3>
        </OBX3>
         <OBX.5 LongName="Observation Value">
           <CE.1 LongName="Identifier">540.0</CE.1>
           <CE.2 LongName="Text">PRÓTESIS MITRAL MECÁNICA</CE.2>
           <CE.3 LongName="Name of Coding System">I9C</CE.3>
        </OBX.5>
         <OBX.11 LongName="Observation Result Status">F</OBX.11>
         <OBX.14 LongName="Date/Time of the Observation">
           <TS.1>20050402</TS.1>
        </OBX.14>
      \overline{\leq}/\overline{OBX} </OMP_O09.OBSERVATION> 
     <!-- Diagnóstico Secundario.
       Código del accidente Hemorrágico/Trombótico secundario que provocó la entrada 
       del paciente en el tratamiento anticoagulante
       En caso de conocerse, el campo OBX.14 contendrá el memomento donde se diagnosticó
 -->
     <OMP_O09.OBSERVATION>
```
 $<$ OBX $>$  <OBX.2 LongName="Value Type">CE</OBX.2> <OBX.3 LongName="Observation Identifier"> <CE.1>29308-4</CE.1> <CE.2>Diagnóstico Secundario</CE.2> <CE.3>LN</CE.3>  $<$ /OBX.3> <OBX.5 LongName="Observation Value"> <CE.1 LongName="Identifier">230.1</CE.1> <CE.2 LongName="Text">FIBRILACIÓN AURICULAR</CE.2> <CE.3 LongName="Name of Coding System">I9C</CE.3>  $<$ /OBX $5$ > <OBX.11 LongName="Observation Result Status">F</OBX.11> <OBX.14 LongName="Date/Time of the Observation"> <TS.1>20050613</TS.1>  $<$ /OBX.14 $>$  </OBX> </OMP\_O09.OBSERVATION> <!-- Resultado INR El tipo de test se codifica vía LOINC en el OBX.3 EL resultado (numérico) EN EL obx.5 El OBX.7 indica los valores de anormalidad El valor OBX.17/TS.1 indica la fecha donde se obtuvireon los resultados (probablemente coincidirá con la fecha de la vista del PV.1) --> <OMP\_O09.OBSERVATION> <OBX> <!-- Tipo de valor: NM: numérico (Numeric) --> <OBX.2 LongName="Value Type">NM</OBX.2> <!-- Codificación de INR --> <OBX.3 LongName="Observation Identifier"> <CE.1>6301-6</CE.1>  $<$ CE.2>INR $<$ /CE.2>  $\leq$ CE 3>LN $\leq$ /CE 3>  $\epsilon$ /OBX $3$ > <!-- Resultado --> <OBX.5 LongName="Observation Value">3.2</OBX.5> <!-- Márgenes de INR --> <OBX.7 LongName="References Range">2.5 - 3.5</OBX.7> <!-- Indicador de normalidad/anormalidad del resultado --> <OBX.8>N</OBX.8> <!-- Estado del resultado: F (final) --> <OBX.11 LongName="Observation Result Status">F</OBX.11> <!-- Fecha de la validación del resultado --> <OBX.14 LongName="Date/Time of the Observation"> <TS.1>200806270930</TS.1>  $<$ /OBX.14> <!-- Fecha de la toma de muestra (coincide con la anterior al ser punción capilar) -->  $<$ OBX 19 $>$  <TS.1>200806270930</TS.1> </OBX.19>  $<$ /OBX $>$  </OMP\_O09.OBSERVATION> <!-- INR Objetivo Va en un "numérico estructurado" que permite establecer márgenes tipo <5, >6, 1 - 2, etc... --> <OMP\_O09.OBSERVATION> <OBX> <!-- Tipo de valor: SN: numérico estructurado --> <OBX.2 LongName="Value Type">SN</OBX.2> <!-- Codificación de objetivo de INR --> <OBX.3 LongName="Observation Identifier"> <CE.1>X-INRTARGET</CE.1> <CE.2>INR</CE.2> <CE.3>LN</CE.3>  $<$ /OBX.3> <!-- Resultado --> <OBX.5 LongName="Observation Value"> <SN.2>1</SN.2><SN.3>-</SN.3><SN.4>4</SN.4>  $<$ /OBX.5> <!-- Tipo de información: O (observacion) --> <OBX.11 LongName="Observation Result Status">O</OBX.11>  $<$ /OBX $>$  </OMP\_O09.OBSERVATION> <!-- Fecha y hora de la siguiente visita --> <OMP\_O09.OBSERVATION> <OBX> <!-- Tipo de valor: NM: numérico (Numeric) -->

 <OBX.2 LongName="Value Type">TS</OBX.2> <!-- Codificación de Próxima visita --> <OBX.3 LongName="Observation Identifier"> <CE.1>X-NEXTVISIT</CE.1> <CE.2>Próxima visita</CE.2> <CE.3>LN</CE.3>  $<$ /OBX.3> <!-- Resultado --> <OBX.5 LongName="Observation Value"><TS.1></TS.1></OBX.5> <!-- Estado del resultado: F (final) --> <OBX.11 LongName="Observation Result Status">O</OBX.11>  $$  <NTE> <NTE.3>Se ruega asearse las manos para que entre la aguja</NTE.3> </NTE> </OMP\_O09.OBSERVATION> <!-- Fecha de incio del tratamiento --> <OMP\_O09.OBSERVATION>  $<$ OBX $>$  <!-- Tipo de valor: NM: numérico (Numeric) --> <OBX.2 LongName="Value Type">TS</OBX.2> <!-- Codificación de Próxima visita --> <OBX.3 LongName="Observation Identifier"> <CE.1>X-TREATMENTSTART</CE.1> <CE.2>Fecha inicio tratamiento</CE.2> <CE.3>LN</CE.3>  $<$ /OBX.3> <!-- Resultado --> <OBX.5 LongName="Observation Value"><TS.1>2008</TS.1></OBX.5> <!-- Estado del resultado: F (final) --> <OBX.11 LongName="Observation Result Status">O</OBX.11>  $\epsilon$ /OBX $>$  </OMP\_O09.OBSERVATION> <!-- Dosis semanal de tratamiento --> <OMP\_O09.OBSERVATION> <OBX> <!-- Tipo de valor: CQ: Cantidad --> <OBX.2 LongName="Value Type">CQ</OBX.2> <!-- Codificación de Próxima visita --> <OBX.3 LongName="Observation Identifier"> <CE.1>X-WEEKDOSE</CE.1> <CE.2>Dosis semanal de tratamiento</CE.2> <CE.3>LN</CE.3>  $<$ /OBX.3> <!-- Valor --> <OBX.5 LongName="Observation Value"><CQ.1>15</CQ.1><CQ.2><CE.1>mg</CE.1><CE.3>ISO+</CE.3></CQ.2></OBX.5> <!-- Estado del resultado: F (final) --> <OBX.11 LongName="Observation Result Status">O</OBX.11>  $<$ /OBX $>$  </OMP\_O09.OBSERVATION> </OMP\_O09.ORDER> <!-- Segundo medicamento: por ejemplo, HEPARINA -->  $\leq$  -- Dosis y tratamiento de heparina (el medicamento se codifica en el segmento RXO. Habrá una etnrafda OMP\_O09.TIMING/TQ1 por cada día, que contendrá la fecha (TQ1.7) y la cantidad (TQI.2) --> <OMP\_O09.ORDER>  $\leq$   $\left| - \right|$  En el segmento ORC del medicamento no principal, no es neceario que vaya ningún otro elemento más allá del ORC.1 (a valor "NW") Esto es debido a que tanto la heparina como el Acenocumarol forman parte del mismo tratamiento y deberían tener segmentos ORC idénticosç (mismsa fecha, mismo médico peticionario, etc.). --> <ORC> <ORC.1>NW</ORC.1>  $<$ /ORC>  $<$ ! $-$  Dosificación Heparina: 1800 ml/12h. Inyección subcutánea cada 12 horas entre el día 9 y el 11 de Julio inclusives. Aunque los segmento TQ1 admiten formas más complejas (como el uso de RPT en el TQ1.3 para repeticiones, aquí se plantea utilizar tantas repeticiones de TQ1 como veces sea necesario tomar el medicamento. Por ejemplo: si es una dosis cada 12 horas, del 9 al 11 habrá una toma a las 8:00 y otra a las 20:00 los días 9, 10 y 11 En este caso se usa el TQ.2 para indicar la cantidad de forma completa (en ml), al tratarse de inyectables. Pero en el caso que la heparina se vendiera como inyecciones unitarias y no como ampollas, habría que hacer referencia a cuántas jeringas debe pincharse el paciente en ese momento, más que a cuantos ml de producto. --> <!-- Tomas día 9 --> <OMP\_O09.TIMING>  $<sub>TQ1></sub>$ </sub> <TQ1.2 LongName="Quantity">  $<$ CQ.1>1800 $<$ /CQ.1>  $<$ CQ.2 $>$  <CE.2>ml</CE.2>  $<$ /CQ.2>  $<$ /TQ1.2> <TQ1.7 LongName="Start date/time"> <TS.1>200807090800</TS.1>  $<$ /TQ1.7>  $<$ /TQ1> </OMP\_O09.TIMING> <OMP\_O09.TIMING>  $<$ TQ1 $>$  <TQ1.2 LongName="Quantity"> <CQ.1>1800</CQ.1>  $<$ CQ.2 $>$  <CE.2>ml</CE.2>  $<$ /CQ.2>  $<$ /TQ1.2> <TQ1.7 LongName="Start date/time"> <TS.1>200807092000</TS.1>  $<$ /TQ1.7>  $\frac{7}{2}$  </OMP\_O09.TIMING> <!-- Tomas día 19 --> <OMP\_O09.TIMING>  $<sub>5</sub>$ </sub> <TQ1.2 LongName="Quantity">  $<$ CQ.1>1800 $<$ /CQ.1>  $<$ CO.2 $>$  <CE.2>ml</CE.2>  $<$ /CQ.2>  $<$ /TQ1.2> <TQ1.7 LongName="Start date/time"> <TS.1>200807100800</TS.1>  $<$ /TQ1.7>  $<$ /TQ1> </OMP\_O09.TIMING> <OMP\_O09.TIMING>  $<sub>TQ1></sub>$ </sub> <TQ1.2 LongName="Quantity">  $<$ CQ.1>1800 $<$ /CQ.1>  $<$ CQ.2> <CE.2>ml</CE.2>  $<$ /CQ.2>  $<$ /TQ1.2> <TQ1.7 LongName="Start date/time"> <TS.1>200807102000</TS.1>  $<$ /TQ1.7>  $\overline{\text{ST01}}$  $<$ /OMP\_009.TIMING> <!-- Tomas día 11 --> <OMP\_O09.TIMING>  $<$ TO1 $>$  <TQ1.2 LongName="Quantity">  $<$ CQ.1>1800 $<$ /CQ.1>  $<$ CQ.2 $>$  <CE.2>ml</CE.2>  $<$ /CQ.2>  $<$ /TQ1.2> <TQ1.7 LongName="Start date/time"> <TS.1>200807110800</TS.1>  $<$ /TQ1.7>  $<$ /TQ1> </OMP\_O09.TIMING> <OMP\_O09.TIMING>  $<sub>TQ1></sub>$ </sub> <TQ1.2 LongName="Quantity">  $<$ CQ.1>1800 $<$ /CQ.1>  $<$ CO.2 $>$  <CE.2>ml</CE.2>  $<$ /CQ.2>  $<$ /TQ1.2> <TQ1.7 LongName="Start date/time"> <TS.1>200807112000</TS.1>  $<$ /TQ1.7>

```
</TQ1>
    </OMP_O09.TIMING> 
    <!-- Medicamento: heparina y resumen de dosis semanal -->
    <RXO>
      <!-- heparina (princpio activo) -->
     <RXO.1>
        <CE.1>B01AB01</CE.1>
        <CE.2>HEPARINA</CE.2>
        <CE.3>99CNM</CE.3> 
     </RXO.1>
     RXO.5> <CE.1>F1111</CE.1>
        <CE.2>SOLUCIÓN INYECTABLE</CE.2>
        <CE.3>99CUC</CE.3>
     </RXO.5> <!-- Producto comercial -->
      <RXO.10 LongName="Requested Dispense Code">
        <CE.1>994756</CE.1>
        <CE.2>HEPARINA SODICA ROVI 5000UI 4 JER 0.2ML</CE.2>
        <CE.3>99001</CE.3> 
     </RXO.10>
      <!-- 5000.0 UI por cada 0.2 ml -->
      <RXO.18 LongName="Requested Give Strength">5000.0</RXO.18>
      <RXO.19 LongName="Requested Give Strength Units"><CE.1>ui</CE.1><CE.2>Unidades internacionales</CE.2></RXO.19>
      <RXO.25 LongName="Requested Drug Strength Volume">0.2</RXO.25>
      <RXO.26 LongName="Requested Drug Strength Volume Units"><CWE.1>ml</CWE.1><CWE.3>ISO+</CWE.3></RXO.26>
   </RXO> <!-- Notas sobre el tratamiento concreto -->
    <NTE>
      <NTE.3>Notas sobre el tratamiento</NTE.3>
    </NTE>
    <!-- Se trata de inyecciones subcutáneas -->
    <RXR>
      <RXR.1 LongName="Route">
        <CE.1>SC</CE.1>
        <CE.2>Subcutáneal</CE.2>
        <CE.3>HL70162 </CE.3>
     </RXR.1>
   </RXR>
   \leq Resultado test: tiempo de protombina 
     (Va junto al la orden de heparina y no del Acenocumarol ya que creo que es el resultado que se usa para la heparina)
    El tipo de test se codifica vía LOINC en el OBX.3
    EL resultado (numérico) EN EL obx.5
    El OBX.7 indica los valores de anormalidad
    El valor OBX.17/TS.1 indica la fecha donde se obtuvieron los resultados
    (probablemente coincidirá con la fecha de la vista del PV.1)
 -->
    <OMP_O09.OBSERVATION>
     <OBX> <!-- Tipo de valor: NM: numérico (Numeric) -->
        <OBX.2 LongName="Value Type">NM</OBX.2>
        <!-- Codificación de TTPA -->
        <OBX.3 LongName="Observation Identifier">
          <CE.1>34529-8</CE.1>
          <CE.2>TTPA</CE.2>
          <CE.3>LN</CE.3> 
        </OBX.3>
        <!-- Resultado -->
        <OBX.5 LongName="Observation Value">36</OBX.5>
        <!-- Unidades -->
        <OBX.6 LongName="Units">
          <CE.2>seg</CE.2>
        </OBX.6>
        <!-- Estado del resultado: F (final) -->
        <OBX.11 LongName="Observation Result Status">F</OBX.11>
        <OBX.14 LongName="Date/Time of the Observation">
          <TS.1>200806270952</TS.1>
       </OBX.14>
     </OBX> </OMP_O09.OBSERVATION>
  </OMP_O09.ORDER>
 \leq ******************************************************************************************************************
```

```
 ******************************************************************************************************************
   Datos, diagnósticos (accidentes hemorrágicos/trombóticos) y resultados de visitas anteriores.
  Cada visita anterior va en un grupo OMP_O09 (ORDER) cuyo ORC.1 es "RE" 
   ******************************************************************************************************************
   ******************************************************************************************************************
 -->
< --
      Acenocumarol e INR visita anterior 1 (2008-05-25)
 -->
<OMP_O09.ORDER>
  <ORC>
    <ORC.1 LongName="Order Control">RE</ORC.1> 
    <!-- Momento de la visita anterior -->
    <ORC.9 LongName="Date/Time of Transaction"><TS.1>20080525</TS.1></ORC.9>
   </ORC>
   <!-- Fármaco principal (acenocumarol) -->
   <RXO>
     <!-- Principo activo del fármaco -->
    <RXO.1 LongName="Requested Give Code">
       <!-- Tipo de fármaco, por código del Nomenclator del SNS -->
       <CE.1>B01AA07</CE.1>
       <CE.2>Acenocumarol 4 mg.</CE.2>
       <CE.3>99CNM</CE.3> 
   \leq/RXO.1>
    <!-- A continuación se expersa la dosis semanal (10 mg semanales) -->
    <RXO.2 LongName="Requested Give Amount - Minimum">10</RXO.2>
    <RXO.4 LongName="Requested Give Units"><CE.1>mg</CE.1><CE.2>miligramos</CE.2><CE.3>ISO+</CE.3></RXO.4>
    <!-- Forma farmacéutica (pastillas, inyectable, etc.) -->
    <RXO.5 LongName="Requested Dosage Form">
       <CE.1>F2111</CE.1>
       <CE.2>Comprimidos</CE.2>
      <CE.3>99CUC</CE.3>
   </RXO.5> <!-- Si la aplicación gesiona normbres comerciales, se indica aquí -->
   <RXO.10> <CE.1>8245659</CE.1>
       <CE.2>Acenocumarol 4 mg.</CE.2>
       <CE.3>99001</CE.3> 
   \langleRXO.10>
     <!-- Dato relacionado con el RXO.2 Y RXO.4 indicando que se trata de la dosis semanal -->
    <RXO.17 LongName="Requested Give Per (Time Unit)">W1</RXO.17>
    <!-- Cantidad de principio activo por unidad de forma farmacéuticaa-->
    <RXO.18 LongName="Requested Give Strength">4</RXO.18>
     <!-- Las unidades de RXO.19 (en unidades de forma farmacéutica o del sistema internacional )-->
    <RXO.19 LongName="Requested Give Strength Units"><CE.1>mg</CE.1><CE.3>ISO+</CE.3></RXO.19>
  </RXO>
   <RXR>
    <RXR.1 LongName="Route">
      <CE.1>PO</CE.1>
       <CE.2>Oral</CE.2>
      <CE.3>HL70162 </CE.3>
   </RXR 1>
  </RXR>
  <OMP_O09.OBSERVATION>
    <OBX>
       <!-- Tipo de valor: NM: numérico (Numeric) -->
       <OBX.2 LongName="Value Type">NM</OBX.2>
       <!-- Codificación de INR -->
       <OBX.3 LongName="Observation Identifier">
         <CE.1>6301-6</CE.1>
         <CE.2>INR</CE.2>
         <CE.3>LN</CE.3> 
      </OBX.3>
       <!-- Resultado -->
       <OBX.5 LongName="Observation Value">2.2</OBX.5>
       <!-- Márgenes de INR -->
       <OBX.7 LongName="References Range">2.5-3.5</OBX.7>
       <!-- Estado del resultado: F (final) -->
       <OBX.11 LongName="Observation Result Status">F</OBX.11>
       <OBX.14 LongName="Date/Time of the Observation">
         <TS.1>20080525</TS.1>
      </OBX 14>\leq /OBX>
  </OMP_O09.OBSERVATION>
  </OMP_O09.ORDER>
```

```
\leq Heparina y TTP visita anterior 1 (2008-05-25)
  -->
  <OMP_O09.ORDER>
   <ORC> <ORC.1 LongName="Order Control">RE</ORC.1> 
     <!-- Momento de la visita anterior --
      <ORC.9 LongName="Date/Time of Transaction"><TS.1>20080525</TS.1></ORC.9>
   </ORC <!-- Fármaco principal (acenocumarol) -->
    <RXO>
      <RXO.1 LongName="Requested Give Code">
      <!-- heparina (princpio activo) -->
        <CE.1>B01AB01</CE.1>
        <CE.2>HEPARINA</CE.2>
        <CE.3>99CNM</CE.3> 
     </RXO.1>
      <!-- A continuación se expersa la dosis diaria (180 ml seamanales) -->
      <RXO.2 LongName="Requested Give Amount - Minimum">1800</RXO.2>
      <RXO.4 LongName="Requested Give Units"><CE.1>m</CE.1><CE.2>militros</CE.2><CE.3>ISO+</CE.3></RXO.4>
     <RXO.5> <CE.1>F1111</CE.1>
        <CE.2>SOLUCIÓN INYECTABLE</CE.2>
        <CE.3>99CUC</CE.3>
      </RXO.5>
      <!-- Producto comercial -->
      <RXO.10 LongName="Requested Dispense Code">
        <CE.1>994756</CE.1>
        <CE.2>HEPARINA SODICA ROVI 5000UI 4 JER 0.2ML</CE.2>
        <CE.3>99001</CE.3> 
     \epsilon/RXO.10>
      <!-- Dosis semanal -->
      <RXO.17>W1</RXO.17>
      <!-- 5000.0 UI por cada 0.2 ml -->
      <RXO.18 LongName="Requested Give Strength">5000.0</RXO.18>
      <RXO.19 LongName="Requested Give Strength Units"><CE.1>ui</CE.1><CE.2>Unidades internacionales</CE.2></RXO.19>
      <RXO.25 LongName="Requested Drug Strength Volume">0.2</RXO.25>
      <RXO.26 LongName="Requested Drug Strength Volume Units"><CWE.1>ml</CWE.1><CWE.3>ISO+</CWE.3></RXO.26>
   </RXO><RXR> <RXR.1 LongName="Route">
        <CE.1>PO</CE.1>
        <CE.2>Oral</CE.2>
        <CE.3>HL70162 </CE.3>
     </RXR.1>
   \overline{\text{R}XR} <OMP_O09.OBSERVATION>
     <OBX> <!-- Tipo de valor: NM: numérico (Numeric) -->
        <OBX.2 LongName="Value Type">NM</OBX.2>
        <!-- Codificación de INR -->
        <OBX.3 LongName="Observation Identifier">
          <CE.1>34529-8</CE.1>
          <CE.2>TTPA</CE.2>
         CF. 3\timesLNCCF. 3\times</OBX3>
         <!-- Resultado -->
        <OBX.5 LongName="Observation Value">2.2</OBX.5>
         <!-- Márgenes de INR -->
        <OBX.7 LongName="References Range">2.5-3.5</OBX.7>
         <!-- Estado del resultado: F (final) -->
        <OBX.11 LongName="Observation Result Status">F</OBX.11>
        <OBX.14 LongName="Date/Time of the Observation">
           <TS.1>20080525</TS.1>
        </OBX.14>
     </OBX> </OMP_O09.OBSERVATION>
  </OMP_O09.ORDER>
 \leq Acenocumarol e INR visita anterior 2 (2008-04-26)
 -->
  <OMP_O09.ORDER>
    <ORC>
      <ORC.1 LongName="Order Control">RE</ORC.1> 
      <!-- Momento de la visita anterior -->
```

```
 <ORC.9 LongName="Date/Time of Transaction"><TS.1>20080426</TS.1></ORC.9>
   </ORC>
   <!-- Fármaco principal (acenocumarol) -->
  <RXO> <!-- Principo activo del fármaco -->
    <RXO.1 LongName="Requested Give Code">
      <!-- Tipo de fármaco, por código del Nomenclator del SNS -->
       <CE.1>B01AA07</CE.1>
      <CE.2>Acenocumarol 4 mg.</CE.2>
      <CE.3>99CNM</CE.3> 
   </RXO.1>
    <!-- A continuación se expersa la dosis semanal (8 mg semanales) -->
    <RXO.2 LongName="Requested Give Amount - Minimum">8</RXO.2>
    <RXO.4 LongName="Requested Give Units"><CE.1>mg</CE.1><CE.2>miligramos</CE.2><CE.3>ISO+</CE.3></RXO.4>
    <!-- Forma farmacéutica (pastillas, inyectable, etc.) -->
    <RXO.5 LongName="Requested Dosage Form">
      <CE.1>F2111</CE.1>
       <CE.2>Comprimidos</CE.2>
      <CE.3>99CUC</CE.3>
     </RXO.5>
     <!-- Si la aplicación gesiona normbres comerciales, se indica aquí -->
   <RXO.10> <CE.1>8245659</CE.1>
       <CE.2>Acenocumarol 4 mg.</CE.2>
       <CE.3>99001</CE.3> 
    </RXO.10>
    <!-- Dato relacionado con el RXO.2 Y RXO.4 indicando que se trata de la dosis semanal -->
    <RXO.17 LongName="Requested Give Per (Time Unit)">W1</RXO.17>
    <!-- Cantidad de principio activo por unidad de forma farmacéuticaa-->
    <RXO.18 LongName="Requested Give Strength">4</RXO.18>
    <!-- Las unidades de RXO.19 (en unidades de forma farmacéutica o del sistema internacional )-->
    <RXO.19 LongName="Requested Give Strength Units"><CE.1>mg</CE.1><CE.3>ISO+</CE.3></RXO.19>
  </RXO>
   <RXR>
    <RXR.1 LongName="Route">
       <CE.1>PO</CE.1>
       <CE.2>Oral</CE.2>
      <CE.3>HL70162 </CE.3>
   \epsilon/RXR.1>
  </RXR><OMP_O09.OBSERVATION>
    <OBX>
       <!-- Tipo de valor: NM: numérico (Numeric) -->
       <OBX.2 LongName="Value Type">NM</OBX.2>
       <!-- Codificación de INR -->
       <OBX.3 LongName="Observation Identifier">
        <CE.1>6301-6</CE.1>
        <CE.2>INR</CE.2>
         <CE.3>LN</CE.3> 
      </OBX.3>
       <!-- Resultado -->
       <OBX.5 LongName="Observation Value">2.2</OBX.5>
       <!-- Márgenes de INR -->
       <OBX.7 LongName="References Range">2.5-3.5</OBX.7>
       <!-- Estado del resultado: F (final) -->
       <OBX.11 LongName="Observation Result Status">F</OBX.11>
       <OBX.14 LongName="Date/Time of the Observation">
         <TS.1>20080426</TS.1>
      </OBX.14>
   </OBX> </OMP_O09.OBSERVATION>
 </OMP_O09.ORDER>
\leq \left| - \right| Heparina y TTP visita anterior 2 (2008-04-26)
 -->
 <OMP_O09.ORDER>
  <ORC>
    <ORC.1 LongName="Order Control">RE</ORC.1> 
    <!-- Momento de la visita anterior -->
    <ORC.9 LongName="Date/Time of Transaction"><TS.1>20080426</TS.1></ORC.9>
   </ORC>
   <!-- Fármaco principal (acenocumarol) -->
   <RXO>
    <RXO.1 LongName="Requested Give Code">
       <CE.1>994756</CE.1>
       <CE.2>HEPARINA SODICA ROVI 5000UI 4 JER 0.2ML</CE.2>
```

```
 <CE.3>99001</CE.3> 
     </RXO.1>
      <!-- A continuación se expersa la dosis diaria (180 ml diarios) -->
      <RXO.2 LongName="Requested Give Amount - Minimum">1800</RXO.2>
      <RXO.4 LongName="Requested Give Units"><CE.1>m</CE.1><CE.2>militros</CE.2><CE.3>ISO+</CE.3></RXO.4>
      <!-- Dato relacionado con el RXO.2 Y RXO.4 indicando que se trata de la dosis diaria -->
      <RXO.17 LongName="Requested Give Per (Time Unit)">D1</RXO.17>
   </RXO> <RXR>
      <RXR.1 LongName="Route">
       <CE 1>PO</CE 1>
        <CE.2>Oral</CE.2>
        <CE.3>HL70162 </CE.3>
     </RXR.1>
   </RXR> <OMP_O09.OBSERVATION>
     <OBX> <!-- Tipo de valor: NM: numérico (Numeric) -->
         <OBX.2 LongName="Value Type">NM</OBX.2>
         <!-- Codificación de INR -->
        <OBX.3 LongName="Observation Identifier">
          <CE.1>34529-8</CE.1>
           <CE.2>TTPA</CE.2>
           <CE.3>LN</CE.3> 
        </OBX3 <!-- Resultado -->
        <OBX.5 LongName="Observation Value">2.2</OBX.5>
        <!-- Márgenes de INR -->
        <OBX.7 LongName="References Range">2.5-3.5</OBX.7>
        <!-- Estado del resultado: F (final) -->
        <OBX.11 LongName="Observation Result Status">F</OBX.11>
        <OBX.14 LongName="Date/Time of the Observation">
          <TS.1>20080426</TS.1>
       </OBX.14>\epsilon/OBX> </OMP_O09.OBSERVATION>
  </OMP_O09.ORDER>
 \leq \leq Acenocumarol e INR visita anterior 1 (2008-03-22)
 -->
 <OMP_O09.ORDER>
    <ORC>
      <ORC.1 LongName="Order Control">RE</ORC.1> 
      <!-- Momento de la visita anterior -->
      <ORC.9 LongName="Date/Time of Transaction"><TS.1>20080322</TS.1></ORC.9>
    </ORC>
    <!-- Fármaco principal (acenocumarol) -->
    <RXO>
      <!-- Principo activo del fármaco -->
      <RXO.1 LongName="Requested Give Code">
        <!-- Tipo de fármaco, por código del Nomenclator del SNS -->
        <CE.1>B01AA07</CE.1>
        <CE.2>Acenocumarol 4 mg.</CE.2>
        <CE.3>99CNM</CE.3> 
     \epsilon/RXO.1>
      <!-- A continuación se expersa la dosis semanal (11 mg semanales) -->
      <RXO.2 LongName="Requested Give Amount - Minimum">11</RXO.2>
      <RXO.4 LongName="Requested Give Units"><CE.1>mg</CE.1><CE.2>miligramos</CE.2><CE.3>ISO+</CE.3></RXO.4>
      <!-- Forma farmacéutica (pastillas, inyectable, etc.) -->
      <RXO.5 LongName="Requested Dosage Form">
        <CE.1>F2111</CE.1>
        <CE.2>Comprimidos</CE.2>
        <CE.3>99CUC</CE.3>
      </RXO.5>
      <!-- Si la aplicación gesiona normbres comerciales, se indica aquí -->
     <RXO.10> <CE.1>8245659</CE.1>
        <CE.2>Acenocumarol 4 mg.</CE.2>
        <CE.3>99001</CE.3> 
     </RXO.10>
      <!-- Dato relacionado con el RXO.2 Y RXO.4 indicando que se trata de la dosis semanal -->
      <RXO.17 LongName="Requested Give Per (Time Unit)">W1</RXO.17>
      <!-- Cantidad de principio activo por unidad de forma farmacéuticaa-->
      <RXO.18 LongName="Requested Give Strength">4</RXO.18>
      <!-- Las unidades de RXO.19 (en unidades de forma farmacéutica o del sistema internacional )-->
      <RXO.19 LongName="Requested Give Strength Units"><CE.1>mg</CE.1><CE.3>ISO+</CE.3></RXO.19>
    </RXO>
```

```
 <RXR>
      <RXR.1 LongName="Route">
        <CE.1>PO</CE.1>
        <CE.2>Oral</CE.2>
        <CE.3>HL70162 </CE.3>
     </RXR.1>
   </RXR>
    <OMP_O09.OBSERVATION>
     <OBX> <!-- Tipo de valor: NM: numérico (Numeric) -->
        <OBX.2 LongName="Value Type">NM</OBX.2>
        <!-- Codificación de INR -->
        <OBX.3 LongName="Observation Identifier">
          <CE.1>6301-6</CE.1>
          <CE.2>INR</CE.2>
         <CE.3>LN</CE.3>
        </OBX.3>
        <!-- Resultado -->
        <OBX.5 LongName="Observation Value">2.2</OBX.5>
         <!-- Márgenes de INR -->
         <OBX.7 LongName="References Range">2.5-3.5</OBX.7>
        <!-- Estado del resultado: F (final) -->
        <OBX.11 LongName="Observation Result Status">F</OBX.11>
        <OBX.14 LongName="Date/Time of the Observation">
          <TS.1>20080322</TS.1>
        </OBX.14>
     </OBX> </OMP_O09.OBSERVATION>
  </OMP_O09.ORDER>
 <!- Heparina y TTP visita anterior 3 (2008-03-22)
 -->
  <OMP_O09.ORDER>
    <ORC>
      <ORC.1 LongName="Order Control">RE</ORC.1> 
      <!-- Momento de la visita anterior -->
      <ORC.9 LongName="Date/Time of Transaction"><TS.1>20080322</TS.1></ORC.9>
    </ORC>
    <!-- Fármaco principal (acenocumarol) -->
    <RXO>
      <RXO.1 LongName="Requested Give Code">
        <!-- heparina (princpio activo) -->
        <CE.1>B01AB01</CE.1>
        <CE.2>HEPARINA</CE.2>
        <CE.3>99CNM</CE.3> 
     \leq/RXO.1>
      <!-- A continuación se expersa la dosis diaria (180 ml seamanales) -->
      <RXO.2 LongName="Requested Give Amount - Minimum">1800</RXO.2>
      <RXO.4 LongName="Requested Give Units"><CE.1>m</CE.1><CE.2>militros</CE.2><CE.3>ISO+</CE.3></RXO.4>
     <RXO.5> <CE.1>F1111</CE.1>
        <CE.2>SOLUCIÓN INYECTABLE</CE.2>
        <CE.3>99CUC</CE.3>
      </RXO.5>
      <!-- Producto comercial -->
      <RXO.10 LongName="Requested Dispense Code">
        <CE.1>994756</CE.1>
        <CE.2>HEPARINA SODICA ROVI 5000UI 4 JER 0.2ML</CE.2>
        <CE.3>99001</CE.3> 
      </RXO.10>
      <!-- Dosis semanal -->
      <RXO.17>W1</RXO.17>
      <!-- 5000.0 UI por cada 0.2 ml -->
      <RXO.18 LongName="Requested Give Strength">5000.0</RXO.18>
      <RXO.19 LongName="Requested Give Strength Units"><CE.1>ui</CE.1><CE.2>Unidades internacionales</CE.2></RXO.19>
      <RXO.25 LongName="Requested Drug Strength Volume">0.2</RXO.25>
      <RXO.26 LongName="Requested Drug Strength Volume Units"><CWE.1>ml</CWE.1><CWE.3>ISO+</CWE.3></RXO.26>
   \langle/RXO>
    <RXR>
      <RXR.1 LongName="Route">
        <CE.1>PO</CE.1>
        <CE.2>Oral</CE.2>
        <CE.3>HL70162 </CE.3>
     \epsilon/RXR.1>
   \langle/RXR\rangle <OMP_O09.OBSERVATION>
```
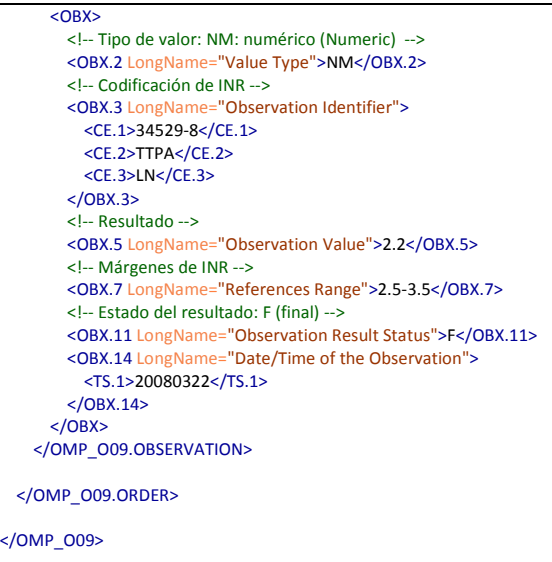

# *5.2. Ejemplo OMP^O09 (encoding ER7)*

*(Se trata del mismo mensaje que en el punto anterior, pero codificado en el formato tradicional de HL7)*

**MSH**|^~\&|TAOLABO|050101|LABORATORIO|050101|20080627122300||OMP^O09^OMP\_O09|MENSAJE\_EJEMPLO\_OMP\_O09\_NUEVO\_TRATAMI ENTO|P|2.5|||AL|ER **PID**|1||12345679^^^MI^NNESP^^^^ESP&&ISO3166~AST12345679^^^MS^HC^^^^ESP&&ISO3166~100000^^^HIS^PI^^^^050101&&99CENTROS~10 0000^^^S^SS^^^^ESP&&ISO3166||SÁEZ^ALBERTO|TORRES|19750322|M|||C&Niña Bonita&78^4º Izquierda^051159^5^5291^ESP^H^Maello||^PRN^PH^^^^^^^^^921787865|||||||||||||ESP^España^ISO3166||||N **PV1**|1|O|||||3333385Y^FUENTES^MARIANO^CHAPÍN^^^^^MI^^^^NNESP^^^^^^^^^ESP&&ISO3166||||||||||2222229L^MARTINE^JUANA^DEL CERCO^^^^^MI^^^^NNESP^^^^^^^^^ESP&&ISO3166||1081002368^^^TAO^VN^^^^050101&&99CENTROS|||||||||||||||||||||||||2008062709 2100 **PV2**||||||||20080727092100||2||TURNO: TARDE ,ORDEN: 45, CENTRO: Centro de Salud la Plaza Elíptica **ORC**|NW||0000003391-20080317||||||20080627092100|||2222229L^MARTINE^JUANA^DEL CERCO^^^^^MI^^^^NNESP^^^^^^^ESP&&ISO3166|||||HEM^Hematología^99SVC||||NOMBRE\_CENTRO\_DONDE\_SE\_FIJA\_EL\_TRATAMIENTO^^^ ^^^^^^CODIGO\_CENTRO\_DONDE\_SE\_FIJA\_EL\_TRATAMIENTO **TQ1**||0.5|||||20080628 **TQ1**||0.5|||||20080629 **TQ1**||0.25|||||20080630 **TQ1**||0.5|||||20080701 **TQ1**||0.25|||||20080702 **TQ1**||0.25|||||20080703 **TQ1**||0.25|||||20080704 **TQ1**|B01AA07^Acenocumarol 4 mg.^99CNM||||F2111^Comprimidos^99CUC|||||8245659^Acenocumarol 4 mg.^99001||||||||4|mg^^ISO+ **NTE**|||Notas sobre el tratamiento **RXR**|PO^Oral^HL70162 **OBX**||CE|18630-4^Diagnóstico Principal^LN||540.0^PRÓTESIS MITRAL MECÁNICA^I9C||||||F|||20050402 **OBX** ||CE|29308-4^Diagnóstico Secundario^LN||230.1^FIBRILACIÓN AURICULAR^I9C||||||F|||20050613 **OBX** ||NM|6301-6^INR^LN||3.2||2.5 - 3.5|N|||F|||200806270930|||||200806270930 **OBX** ||SN|X-INRTARGET^INR^LN||^1^-^4||||||O **OBX** ||TS|X-NEXTVISIT^Próxima visita^LN||||||||O **NTE**|||Se ruega asearse las manos para que entre la aguja **OBX** ||TS|X-TREATMENTSTART^Fecha inicio tratamiento^LN||2008||||||O **OBX** ||CQ|X-WEEKDOSE^Dosis semanal de tratamiento^LN||15^mg&&ISO+||||||O **ORC**|NW **TQ1**||1800^&ml|||||200807090800

**TQ1**||1800^&ml|||||200807092000 **TQ1**||1800^&ml|||||200807100800 **TQ1**||1800^&ml|||||200807102000 **TQ1**||1800^&ml|||||200807110800 **TQ1**||1800^&ml|||||200807112000 **RXO**|B01AB01^HEPARINA^99CNM||||F1111^SOLUCIÓN INYECTABLE^99CUC|||||994756^HEPARINA SODICA ROVI 5000UI 4 JER 0.2ML^99001||||||||5000.0|ui^Unidades internacionales||||||0.2|ml^^ISO+ **NTE**|||Notas sobre el tratamiento **RXR**|SC^Subcutáneal^HL70162 **OBX**||NM|34529-8^TTPA^LN||36|^seg|||||F|||200806270952 **ORC**|RE||||||||20080525 **RXO**|B01AA07^Acenocumarol 4 mg.^99CNM|10||mg^miligramos^ISO+|F2111^Comprimidos^99CUC|||||8245659^Acenocumarol 4 mg.^99001|||||||W1|4|mg^^ISO+ **RXR**|PO^Oral^HL70162 **OBX**||NM|6301-6^INR^LN||2.2||2.5-3.5||||F|||20080525 **ORC**|RE||||||||20080525 **RXO**|B01AB01^HEPARINA^99CNM|1800||m^militros^ISO+|F1111^SOLUCIÓN INYECTABLE^99CUC|||||994756^HEPARINA SODICA ROVI 5000UI 4 JER 0.2ML^99001|||||||W1|5000.0|ui^Unidades internacionales||||||0.2|ml^^ISO+ **RXR**|PO^Oral^HL70162 **OBX**||NM|34529-8^TTPA^LN||2.2||2.5-3.5||||F|||20080525 **ORC**|RE||||||||20080426 **RXO**|B01AA07^Acenocumarol 4 mg.^99CNM|8||mg^miligramos^ISO+|F2111^Comprimidos^99CUC|||||8245659^Acenocumarol 4 mg.^99001|||||||W1|4|mg^^ISO+ **RXR**|PO^Oral^HL70162 **OBX**||NM|6301-6^INR^LN||2.2||2.5-3.5||||F|||20080426 **ORC**|RE||||||||20080426 **RXO**|994756^HEPARINA SODICA ROVI 5000UI 4 JER 0.2ML^99001|1800||m^militros^ISO+|||||||||||||D1 **RXR**|PO^Oral^HL70162 **OBX**||NM|34529-8^TTPA^LN||2.2||2.5-3.5||||F|||20080426 **ORC**|RE||||||||20080322 **RXO**|B01AA07^Acenocumarol 4 mg.^99CNM|11||mg^miligramos^ISO+|F2111^Comprimidos^99CUC|||||8245659^Acenocumarol 4 mg.^99001|||||||W1|4|mg^^ISO+ **RXR**|PO^Oral^HL70162 **OBX**||NM|6301-6^INR^LN||2.2||2.5-3.5||||F|||20080322 **ORC**|RE||||||||20080322 **RXO**|B01AB01^HEPARINA^99CNM|1800||m^militros^ISO+|F1111^SOLUCIÓN INYECTABLE^99CUC|||||994756^HEPARINA SODICA ROVI 5000UI 4 JER 0.2ML^99001|||||||W1|5000.0|ui^Unidades internacionales||||||0.2|ml^^ISO+ **RXR**|PO^Oral^HL70162 **OBX**||NM|34529-8^TTPA^LN||2.2||2.5-3.5||||F|||20080322

# *5.3. Ejemplo ORU^R01 (encoding XML)*

```
<?xml version="1.0" encoding="UTF-8"?>
< |- =======================================================================================
  EJEMPLO MENSAJE ORU^R01^ORU_RO1 (Envío de datos de los resultados de un paciente tras una visita 
   para poder ajustar la siguiente fase del tratamiento) 
 =======================================================================================
-->
<ORU_R01 xmlns="urn:hl7-org:v2xml" xmlns:xsi="http://www.w3.org/2001/XMLSchema-instance"
   xsi:schemaLocation="urn:hl7-org:v2xml file:./xsd/ORU_R01.xsd">
   <MSH>
     <MSH.1 LongName="Field Separator">|</MSH.1>
<MSH.2 LongName="Encoding Characters">^~\&amp;</MSH.2>
 <MSH.3 LongName="Sending Application">
      <HD.1>TAOSMW</HD.1>
     </MSH.3>
     <MSH.4 LongName="Sending Facility">
```
 <HD.1>17090310</HD.1> </MSH.4> <MSH.5 LongName="Receiving Application"> <HD.1>TAOHRH</HD.1> </MSH.5> <MSH.6 LongName="Receiving Facility"> <HD.1>470101</HD.1> </MSH.6> <MSH.7 LongName="Date/Time Of Message"> <TS.1>20120927092114</TS.1> </MSH.7> <MSH.9 LongName="Message Type"> <MSG.1>ORU</MSG.1> <MSG.2>R01</MSG.2> <MSG.3>ORU\_R01</MSG.3> </MSH.9> <MSH.10 LongName="Message Control ID">MENSAJE\_EJEMPLO\_ORU\_R01\_MEDICION\_INR</MSH.10> <MSH.11 LongName="Processing ID"> <PT.1>P</PT.1> </MSH.11> <MSH.12 LongName="Version ID"> <VID.1>2.5</VID.1> </MSH.12> <MSH.15 LongName="Accept Acknowledgment Type">AL</MSH.15> <MSH.16 LongName="Application Acknowledgment Type">ER</MSH.16> </MSH> <ORU\_R01.PATIENT\_RESULT> <ORU\_R01.PATIENT>  $\leq$ PID $\geq$  <PID.1 LongName="Set ID - PID">1</PID.1> <!-- DNI del paciente --> <PID.3 LongName="Patient Identifier List"> <CX.1>12345679</CX.1>  $\langle$ CX 4 $\rangle$  <HD.1>MI</HD.1>  $<$ /CX.4 $>$  <CX.5>NNESP</CX.5>  $<$ CX.9 $>$  <CWE.1>ESP</CWE.1> <CWE.3>ISO3166</CWE.3>  $<$ /CX.9>  $<$ /PID.3> <!-- Tarjeta Sanitaria (CIP del paciente) --> <PID.3 LongName="Patient Identifier List"> <CX.1>AST12345679</CX.1>  $<$ CX.4 $>$  <HD.1>MS</HD.1>  $$  $<$ CX.5>HC $<$ /CX.5>  $<$ CX.9> <CWE.1>ESP</CWE.1> <CWE.3>ISO3166</CWE.3>  $$  $<$ /PID.3> <!-- Número de Historia Clínica del Hospital --> <PID.3 LongName="Patient Identifier List"> <CX.1>100000</CX.1>  $\leq$ CX $\leq$ A $>$  <HD.1>HIS</HD.1>  $$  <CX.5>PI</CX.5>  $<$ CX.9 $>$  <CWE.1>470101</CWE.1> <CWE.3>99CENTRO</CWE.3>  $$  $<$ /PID.3> <PID.5 LongName="Patient Name">  $<$ XPN.1 $>$  <FN.1 LongName="Surname">SÁEZ</FN.1>  $<$ /XPN.1> <XPN.2 LongName="Given Name">ALBERTO</XPN.2>  $<$ /PID.5> <PID.6 LongName="Mother's Maiden Name">  $<$ XPN.1> <FN.1>TORRES</FN.1>  $<$ /XPN.1>  $<$ /PID.6 $>$  <PID.7 LongName="Date/Time of Birth"> <TS.1>19750322</TS.1>  $<$ /PID.7> <PID.8 LongName="Administrative Sex">M</PID.8>

 </PID> </ORU\_R01.PATIENT> <ORU\_R01.ORDER\_OBSERVATION> <!--Mismo ORC que el de la petición --> <ORC> <ORC.1 LongName="Order Control">NW</ORC.1> <ORC.3 LongName="Filler Order Number"> <EI.1>0000003391-20080317</EI.1> <EI.2>TAOVAOSMW</EI.2>  $<$ /ORC.3 $>$  $<$ /ORC $>$  <!--Panel INR--> <OBR> <OBR.1 LongName="Set ID - OBR">1</OBR.1> <OBR.3 LongName="Filler Order Number"> <EI.1>0000003391-20080317</EI.1> <EI.2>TAOVAOSMW</EI.2> </OBR.3> <OBR.4 LongName="Universal Service Identifier"> <CE.1>34714-6</CE.1> <CE.2>Panel INR</CE.2> <CE.3>LN</CE.3>  $<$ /OBR.4> <!-- fecha del examen --> <OBR.7 LongName="Observation Date/Time"> <TS.1>200809270910</TS.1>  $<$ /OBR $<sup>7</sup>$ </sup> <OBR.25 LongName="Result Status">F</OBR.25> <OBR.32 LongName="Principal Result Interpreter"> <NDL.1 LongName="Name"> <!-- dni --> <CNN.1 LongName="ID Number">4522229L</CNN.1> <!--1º Apellido --> <CNN.2 LongName="Family Name">DE LA FUENTE</CNN.2> <!-- Nombre --> <CNN.3 LongName="Given Name">ANTONIO</CNN.3> <!-- 2º Apellido --> <CNN.4 LongName="Second and Further Given Names or Initials Thereof">MARCIAL</CNN.4> <!-- Marca de uso de DNI --> <CNN.8 LongName="Source Table">NNESP</CNN.8> <CNN.9 LongName="Assigning Authority - Namespace ID">MI</CNN.9>  $<$ /NDL $1$ > <!-- fecha del examen -->  $<$ NDL.3> <TS.1>200809270910</TS.1> </NDL.3> <!-- Código de cetnro: Casa del Barco --> <NDL.7> <HD.1>17090310</HD.1> </NDL.7>  $<$ /OBR.32>  $<$ /OBR $>$  <NTE> <NTE.1 LongName="Set ID - NTE">1</NTE.1> <NTE.3 LongName="Comment">>HTA.DX, CAPOTEN, SEGURIL,OMNIC,XICIL, ORFIDAL, O SOMNOVIT DISGREN(COMENTA QUE TIENE UNA DISECCION DE CARÓTIDA) PIDO INFORME</NTE.3> <NTE.4 LongName="Comment Type"> <CE.1>RE</CE.1> <CE.2>Comentario</CE.2> <CE.3>HL70</CE.3>  $<$ /NTE.4> </NTE> <ORU\_R01.OBSERVATION> <!-- Diagnóstico principal -->  $\leq$ OBX $\leq$  <OBX.1 LongName="Set ID - OBX">1</OBX.1> <OBX.2 LongName="Value Type">CE</OBX.2> <OBX.3 LongName="Observation Identifier"> <CE.1>18630-4</CE.1> <CE.2>DIagnóstico principal</CE.2> <CE.3>LN</CE.3>  $<$ /OBX.3> <!-- Valor diagnóstico en una codificación local --> <OBX.5 LongName="Observation Value"> <CE.1>FA</CE.1> <CE.2>Fibrilación auricular</CE.2> <CE.3>I9C</CE.3>  $<$ /OBX $5$ > <OBX.11 LongName="Observation Result Status">F</OBX.11>  $\langle$ /OBX $>$  </ORU\_R01.OBSERVATION> <!-- Valor de INR , junto con los rangos de normalidad-->

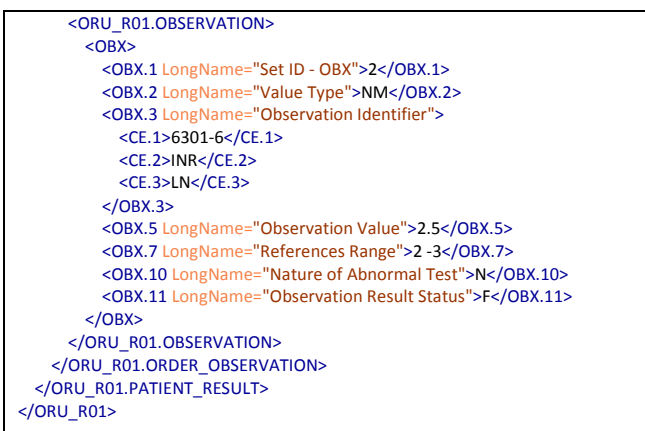

# *5.4. Ejemplo ORU^R01 (encoding ER7)*

*(Se trata del mismo mensaje que en el punto anterior, pero codificado en el formato tradicional de HL7)*

**MSH**|^~\&|TAOSMW|17090310|TAOHRH|470101|20120927092114||ORU^R01^ORU\_R01|MENSAJE\_EJEMPLO\_ORU\_R01\_MEDICION\_INR|P|2.5|| |AL|ER **PID**|1||12345679^^^MI^NNESP^^^^ESP&&ISO3166~AST12345679^^^MS^HC^^^^ESP&&ISO3166~100000^^^HIS^PI^^^^470101&&99CENTRO||SÁ EZ^ALBERTO|TORRES|19750322|M **ORC**|NW||0000003391-20080317^TAOVAOSMW **OBR**|1||0000003391-20080317^TAOVAOSMW|34714-6^Panel INR^LN|||200809270910||||||||||||||||||F|||||||4522229L&DE LA

FUENTE&ANTONIO&MARCIAL&&&&NNESP&MI^^200809270910^^^^17090310

**NTE**|1||>HTA.DX, CAPOTEN, SEGURIL,OMNIC,XICIL, ORFIDAL, O SOMNOVIT DISGREN(COMENTA QUE TIENE UNA DISECCION DE CARÓTIDA) PIDO INFORME|RE^Comentario^HL70

**OBX**|1|CE|18630-4^DIagnóstico principal^LN||FA^Fibrilación auricular^I9C||||||F

**OBX**|2|NM|6301-6^INR^LN||2.5||2 -3|||N|F

# **6. Referencias**

,Cabezudo Moreno

\*

Revista Signo, Vol. 7 - Número 2 - Abril-junio 2006 <http://www.fundacionsigno.com/archivos/20101007153907.pdf>

[2] Guía ADT HL7 Spain [http://www.hl7spain.org/documents/comTec/adt/Guia\\_ADT\\_HL7SPAIN\\_1.5.pdf](http://www.hl7spain.org/documents/comTec/adt/Guia_ADT_HL7SPAIN_1.5.pdf)

[3] Guía Receta electrónica HL7 Spain [http://www.hl7spain.org/documents/comTec/farmacia/receta/Guia\\_Implementacion\\_Receta\\_Ele](http://www.hl7spain.org/documents/comTec/farmacia/receta/Guia_Implementacion_Receta_Electronica_HL7_Spain.pdf) [ctronica\\_HL7\\_Spain.pdf](http://www.hl7spain.org/documents/comTec/farmacia/receta/Guia_Implementacion_Receta_Electronica_HL7_Spain.pdf)

[4] epSOS – Smart Open Services for European Patients <http://www.epsos.eu/>